### Garantia de Qualidade Teste de Software

Simone Souza

Disciplina: Engenharia de Software ICMC/USP

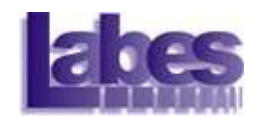

#### O Processo de Engenharia de Software

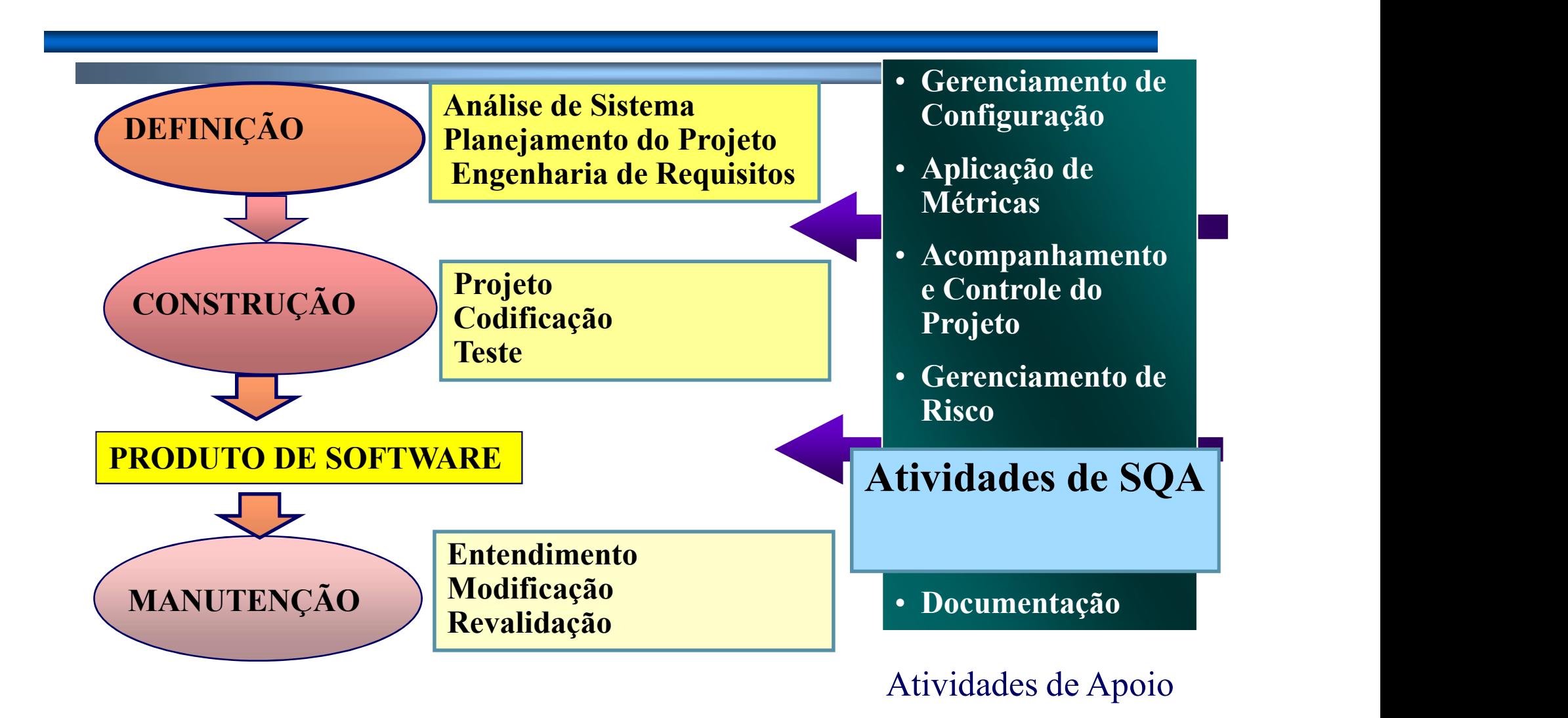

# Garantia de Qualidade Garantia de Qualidade

- Conjunto de atividades técnicas aplicadas durante todo o processo de desenvolvimento.
- **Dentre as atividades de SQA estão as** atividades de verificação e validação de software. Conjunto de atividades técnicas aplicadas<br>
durante todo o processo de desenvolvimente<br>
Dentre as atividades de SQA estão as<br>
atividades de verificação e validação de<br>
software.<br>
— minimizar a ocorrência de erros e riscos<br> viesta de atividades técnicas aplicadas<br>ente todo o processo de desenvolvimento<br>ntre as atividades de SQA estão as<br>idades de verificação e validação de<br>ware.<br>ninimizar a ocorrência de erros e riscos<br>ssociados.<br>• Detectar a
	- associados.
		-

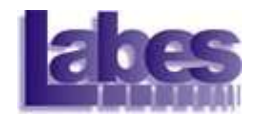

### Verificação e Validação

#### **Nerificação**

- Verificação e Validação<br>
Verificação<br>
 Garantir consistência, completitude e corretitude<br>
do produto em cada fase e entre fases<br>
consecutivas do ciclo de vida do software. do produto em cada fase e entre fases consecutivas do ciclo de vida do software. errificação e Validação<br>
ificação<br>
Sarantir consistência, completitude e corretitude<br>
o produto em cada fase e entre fases<br>
onsecutivas do ciclo de vida do software.<br>
• Verificar se os métodos e processos de desenvolviment
	- foram adequadamente aplicados.

Estamos construindo certo o produto?

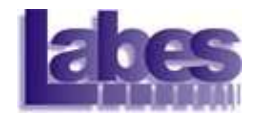

### Verificação e Validação

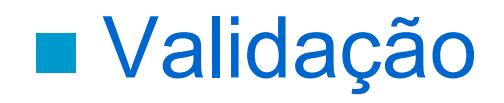

Verificação e Validação<br>Validação<br>– Assegurar que o produto final corresponda<br>– aos requisitos do usuário. aos requisitos do usuário.

Estamos construindo o produto certo?

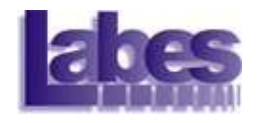

### Verificação e Validação

#### ■ SQA: Atividades de V&V

- Verificação e Validação<br>
SQA: Atividades de V&V<br>
 Envolvem atividades de análise estática e de análise dinâmica.<br>
Análise Estática análise dinâmica. Verificação e Validaç<br>
SQA: Atividades de V&V<br>
- Envolvem atividades de análise<br>
análise dinâmica.<br>
- Análise Estática<br>
· Revisões Técnicas Formais<br>
- Inspeções rificação e Validação<br>
4: Atividades de V&V<br>
involvem atividades de análise estática<br>
nálise dinâmica.<br>
nálise Estática<br>
• Revisões Técnicas Formais<br>
– Inspeções<br>
– Walkthrough SQA: Atividades de V&V<br>
- Envolvem atividades de análise e<br>
análise dinâmica.<br>
- Análise Estática<br>
• Revisões Técnicas Formais<br>
- Inspeções<br>
- *Walkthrough*<br>
- *Peer Review*<br>
- Análise Dinâmica<br>
• Simulações<br>
• Testes France de la produce de la produce de la produce de la produce de la produce de la produce de la produce de la produce de la produce de la produce de la produce de la produce de la produce de la produce de la produce de la
- - -
		- Walkthrough
		- Peer Review
- -
	- Testes

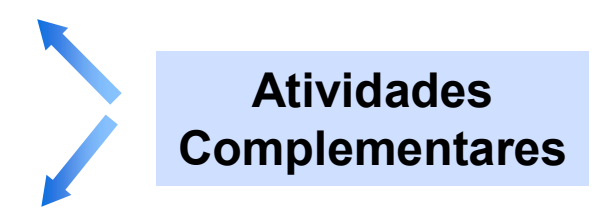

#### O Processo de Engenharia de Software Atividades Genéricas

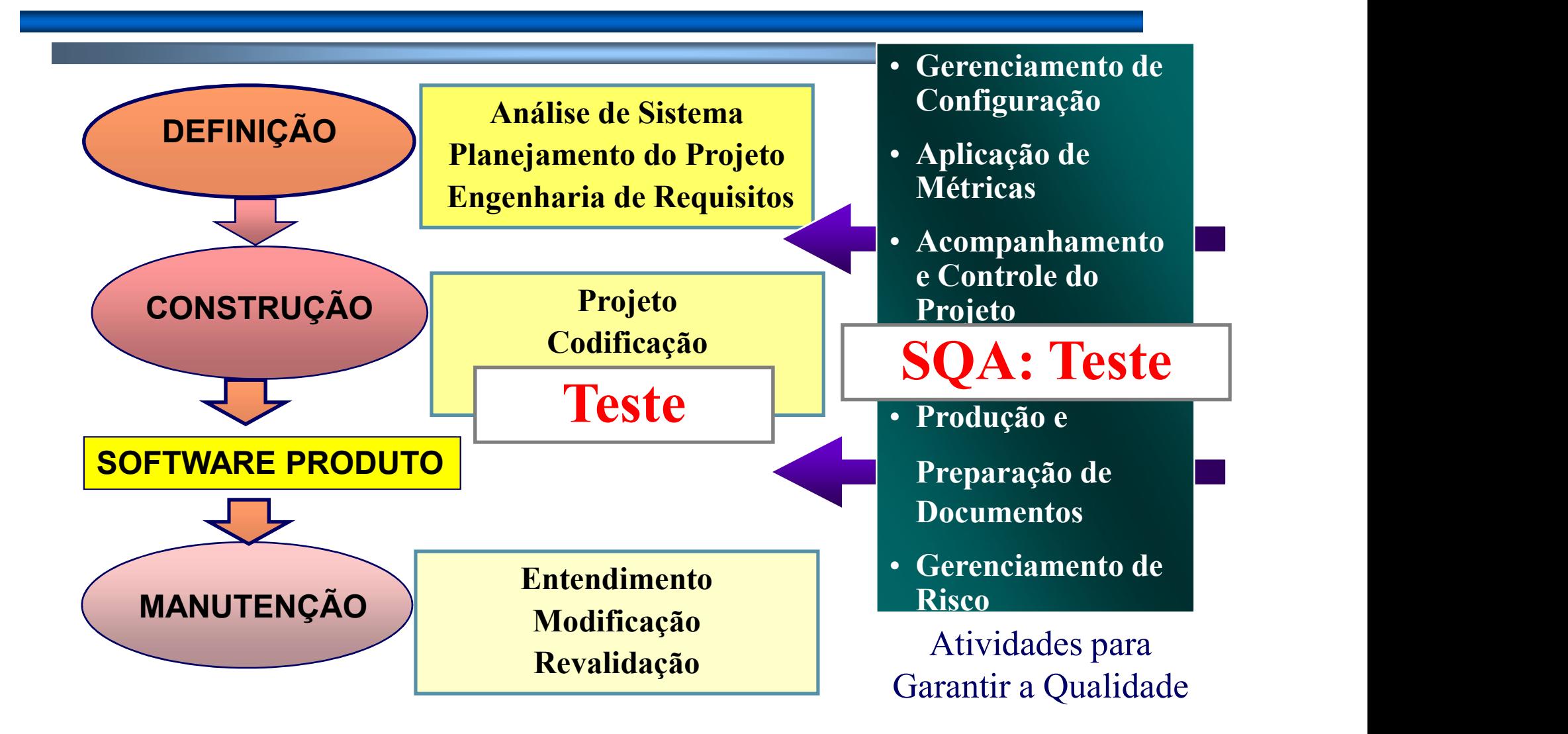

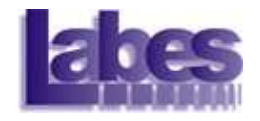

#### Introdução

- **Alguém já testou algum programa ou** software?
- Quais foram os maiores desafios?

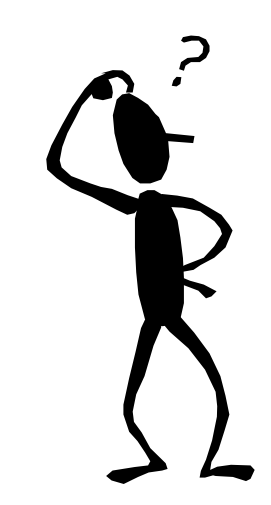

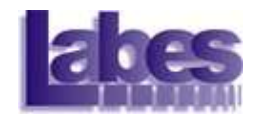

#### Introdução

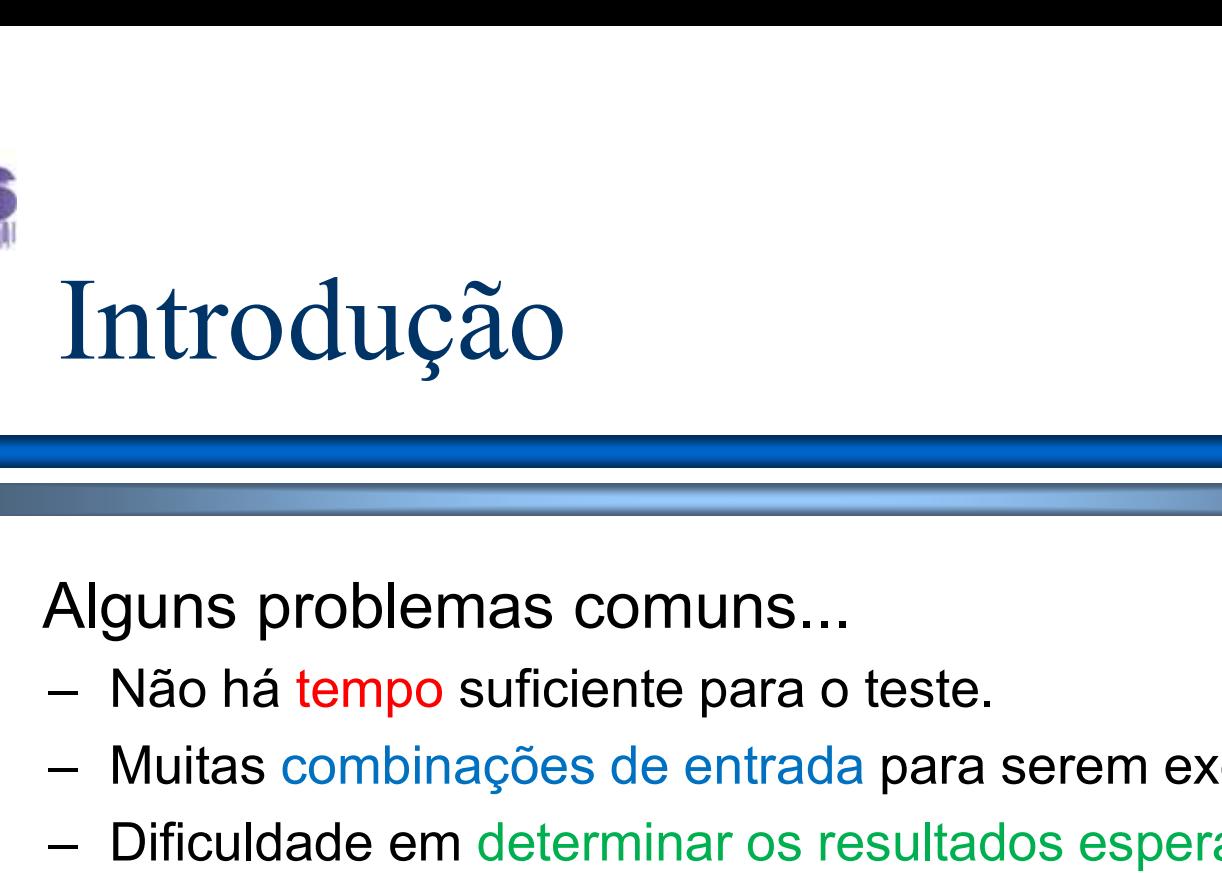

- 
- 
- metrodução<br>
 Maguns problemas comuns...<br>
 Não há tempo suficiente para o teste.<br>
 Muitas combinações de entrada para serem exercitadas.<br>
 Dificuldade em determinar os resultados esperados para cada caso de teste. – **Introdução**<br>
– Maguns problemas comuns...<br>
– Não há tempo suficiente para o teste.<br>
– Muitas combinações de entrada para serem exercitadas.<br>
– Dificuldade em determinar os resultados esperados para<br>
– Requisitos do soft cada caso de teste. – Não há tempo suficiente para o teste.<br>
– Não há tempo suficiente para o teste.<br>
– Muitas combinações de entrada para serem exercita.<br>
– Dificuldade em determinar os resultados esperados<br>
cada caso de teste.<br>
– Requisitos
- 1 multional de Communisme de Communisme<br>
Alguns problemas comuns...<br>
 Não há tempo suficiente para o teste.<br>
 Muitas combinações de entrada para serem exercitadas.<br>
 Dificuldade em determinar os resultados esperados par rapidamente.
- 
- 
- Alguns problemas comuns...<br>
 Não há tempo suficiente para o teste.<br>
 Muitas combinações de entrada para serem exercitadas.<br>
 Dificuldade em determinar os resultados esperados para<br>
cada caso de teste.<br>
 Requisitos do s com qualidade.

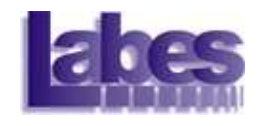

#### Introdução

**Por que existem defeitos nos sistemas?** 

- **Quais são as causas das falhas?**
- Como melhorar o processo de desenvolvimento e evitar falhas?

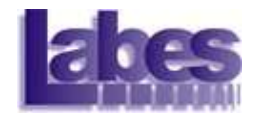

**Observe o exemplo a seguir:** 

```
int blech(int j) {
      Xemplo<br>
serve o exemplo a seguir:<br>
blech(int j) {<br>
j = j - 1; // deveria ser j = j + 1<br>
j = j / 30000;<br>
return(j);
     j = j / 30000;return(j);
}
```
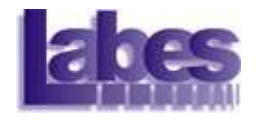

**Observe o exemplo a seguir:** 

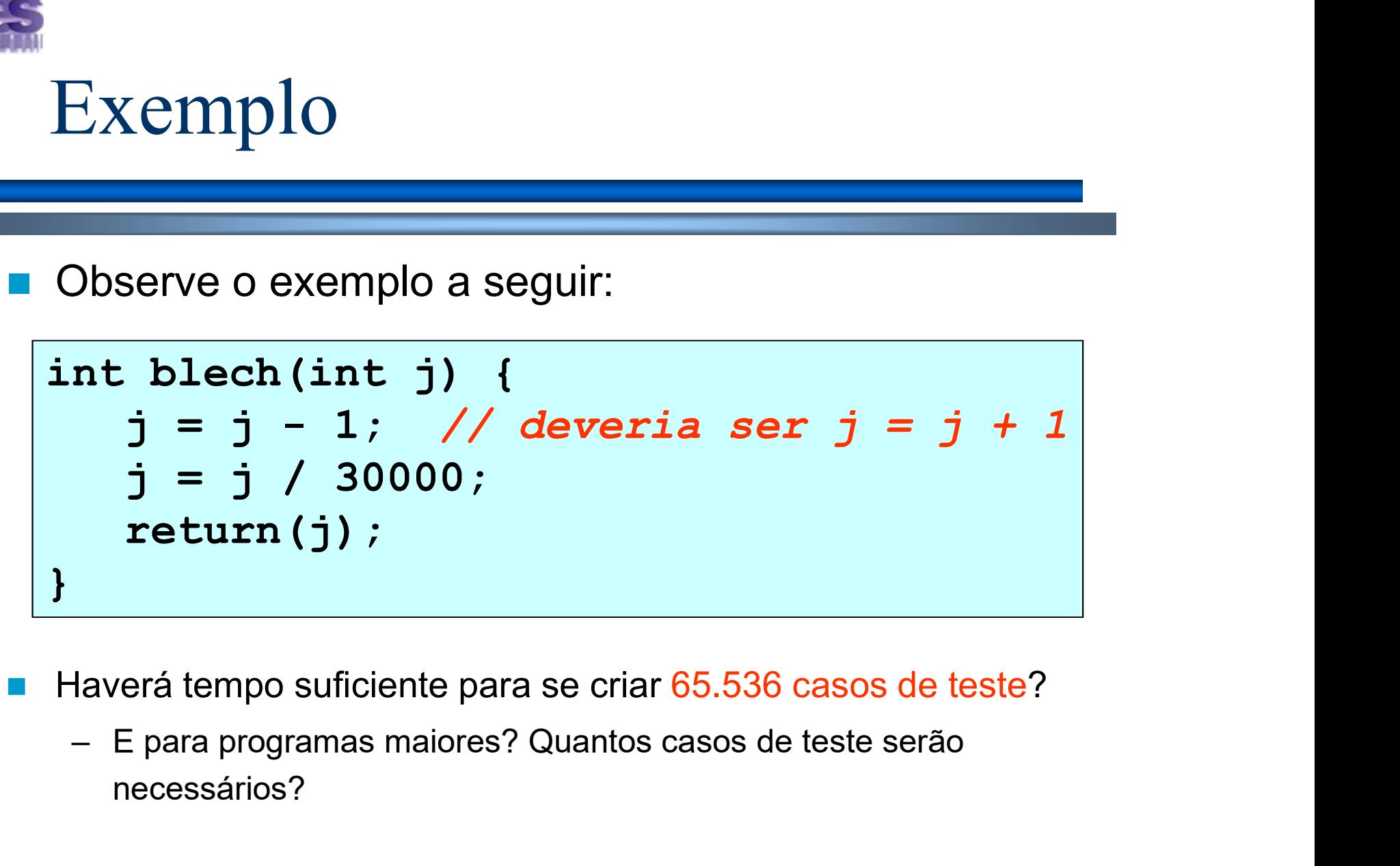

- Haverá tempo suficiente para se criar 65.536 casos de teste?
	- necessários?

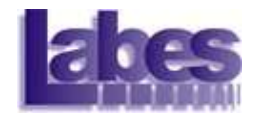

**Quais valores escolher?** 

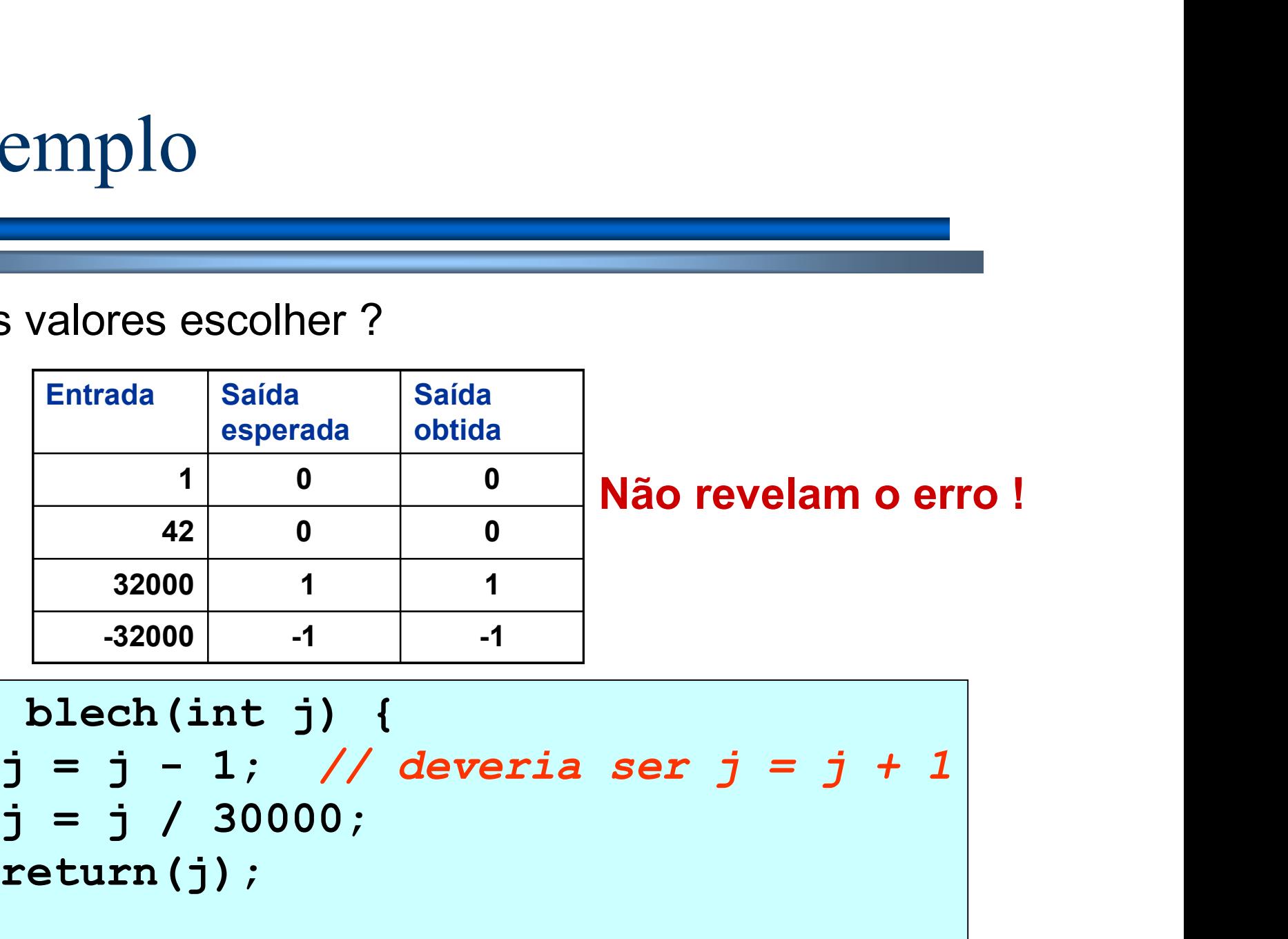

int blech(int j) {  
\n
$$
j = j - 1;
$$
 // deveria ser  $j = j + 1$   
\n $j = j / 30000;$   
\nreturn (j) ;

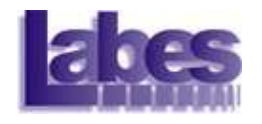

- Nenhum dos casos de testes anteriores revelou o erro.
- Somente quatro valores do intervalo de entrada válido revelam o erro:

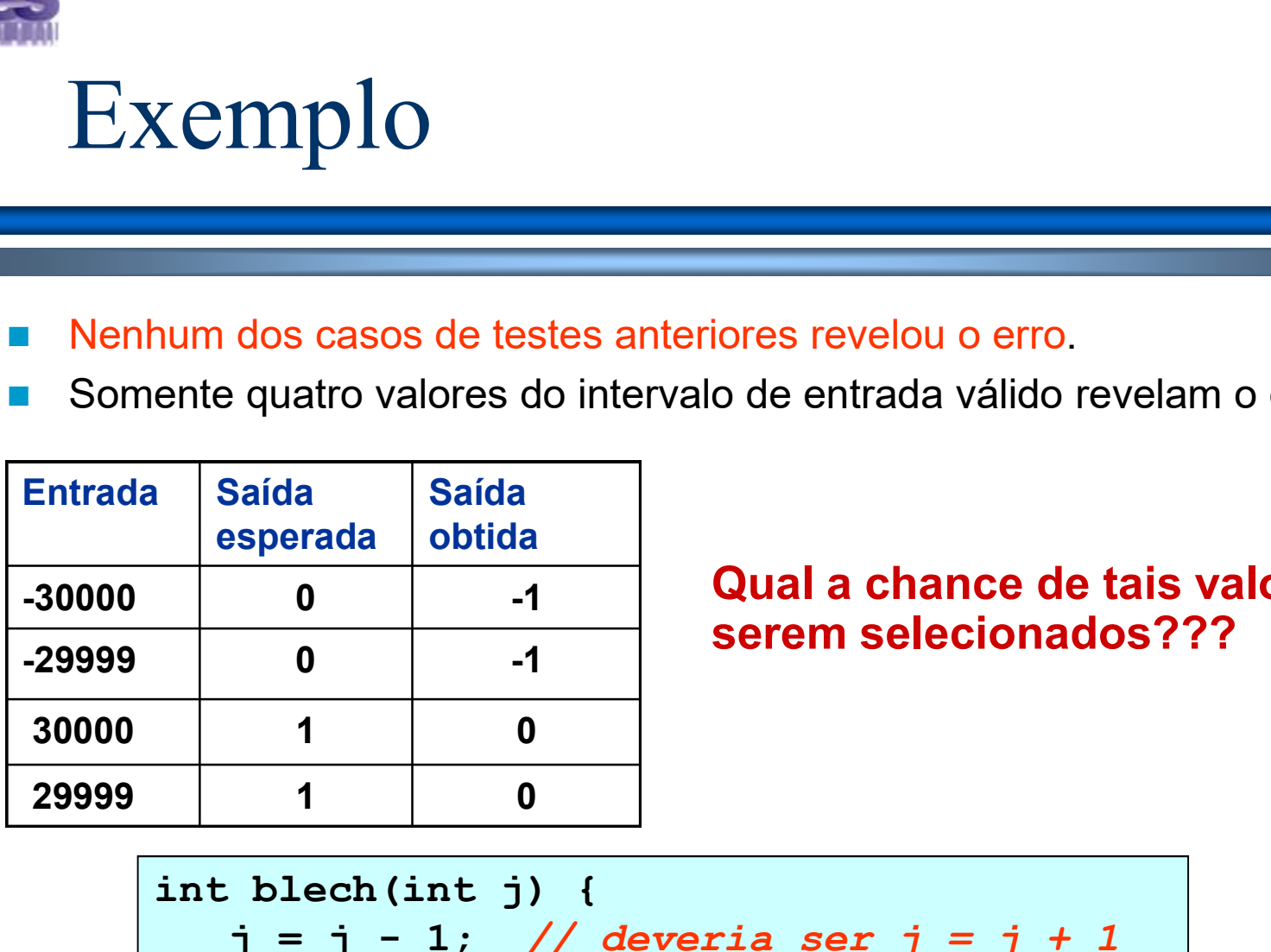

Qual a chance de tais valores serem selecionados???

```
int blech(int j) {
      Saída<br>
Saída<br>
O -1<br>
Qual a chance de tais valores<br>
serem selecionados???<br>
1 0<br>
1 0<br>
blech (int j) {<br>
j = j - 1; // deveria ser j = j + 1<br>
j = j / 30000;<br>
return (j);
      j = j / 30000;return(j);
}
```
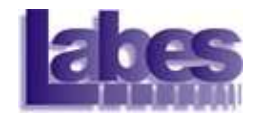

### Objetivo do Teste

#### **Revelar a presença de defeito**

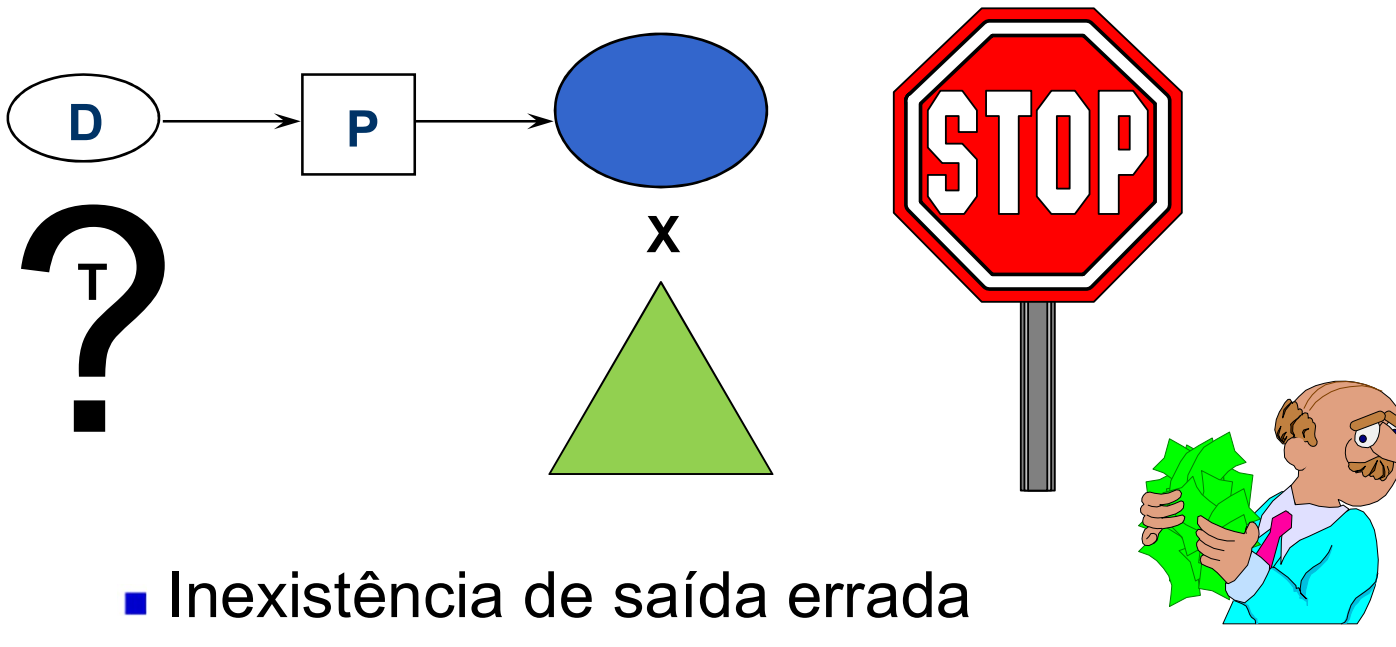

- Software é de alta qualidade?
- **T** é de baixa qualidade?

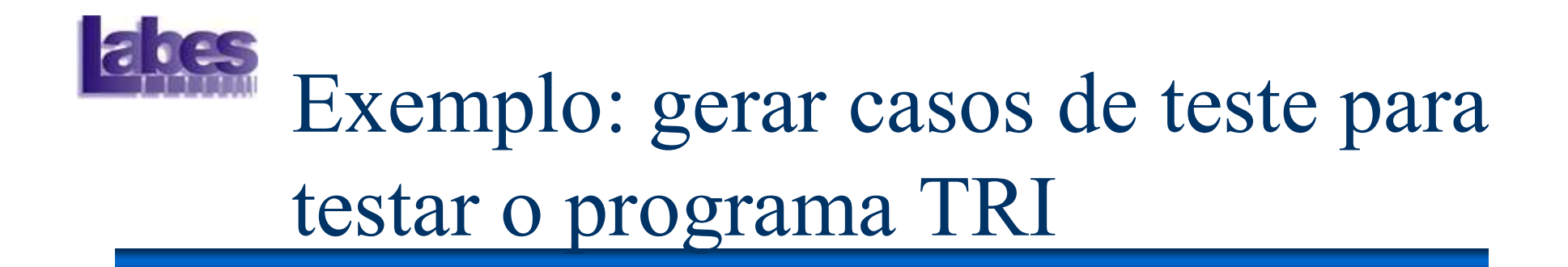

- O programa TRI lê três valores inteiros que representam os lados de um triângulo. A partir dos valores, o programa informa se os lados formam um triângulo isósceles, escaleno ou equilátero.
	- Condição: a soma de dois lados tem que se maior que o terceiro lado.

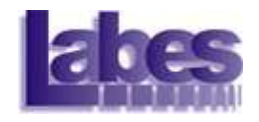

- 1. Existe c.t. para triângulo escaleno válido?
- 2. Existe c.t. para triângulo isósceles válido?
- 3. Existe c.t. para triângulo equilátero válido?
- 4. Existem pelo menos 3 c.t. para isósceles válido contendo a permutação dos mesmos valores?
- 5. Existe c.t. com um valor zero?
- 6. Existe c.t. com um valor negativo?
- 7. Existe c.t. em que a soma de 2 lados é igual ao terceiro lado?
- 8. Para o item 7, tem um c.t. para cada permutação de valores?

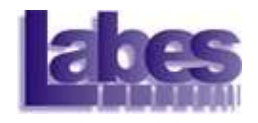

- 9. Existe c.t. em que a soma de 2 lados é menor que o terceiro lado?
- 10. Para o item 9, tem um c.t. para cada permutação de valores?
- 11. Existe c.t. para os 3 valores iguais a zero?
- 12. Existe c.t. com valores não inteiros?
- 13. Existe c.t. com número de valores errados, por exemplo, 2 valores ao invés de 3?
- 14. Para cada c.t. você especificou a saída esperada para a entrada projetada?

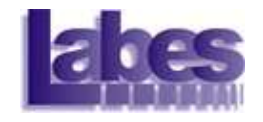

 Questões baseadas em erros encontrados em implementações do programa TRI!!!

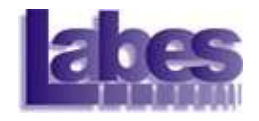

#### Teste de Software

 A qualidade da atividade de teste está fortemente ligada à qualidade do conjunto de casos de teste.

– Como selecionar casos de teste?

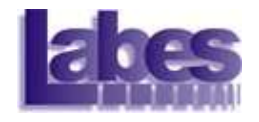

#### Teste de Software

**Etapas de teste Técnicas de teste** Teste de Software<br>–<br>–<br>Etapas de teste<br>– Critérios de teste<br>–<br>Fases de teste **Fases de teste** 

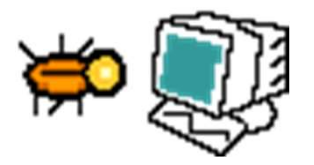

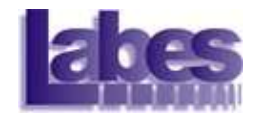

#### Etapas de Teste

**Planejamento.** 

- –<br>– Desenvolvimento<br>– Desenvolvimento **Plano de Testes.**<br>– Projeto de casos de teste. – Etapas de Teste<br>– Planejamento.<br>– Desenvolvimento Plano de Testes.<br>Projeto de casos de teste.<br>– Seleção e aplicação de critérios.<br>Execução do programa.
- **Projeto de casos de teste.** 
	-
- **Execução do programa.**
- **Análise de resultados.**

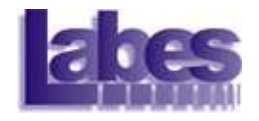

#### Técnicas de Teste

- **Teste Funcional**
- **Teste Estrutural**
- **Teste Baseado em Defeitos**

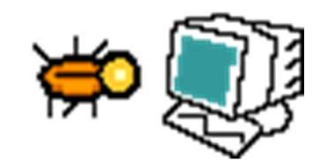

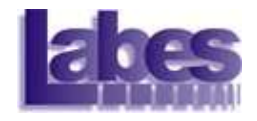

#### Teste Funcional

#### **Funcional (Caixa Preta)**

- Os testes São baseados exclusivamente na especificação<br>– Os testes são baseados exclusivamente na especificação<br>– Nenhum conhecimento de como o programa está Teste Funcional<br>
Funcional (Caixa Preta)<br>
– Os testes são baseados exclusivamente na especificação<br>
do programa.<br>
– Nenhum conhecimento de como o programa está<br>
implementado é requerido.<br>
– Não precisa ter o programa para – Uncional (Caixa Preta)<br>– Os testes são baseados exclusivamente na especificação<br>– Nenhum conhecimento de como o programa está<br>– Não precisa ter o programa para derivar os testes<br>– Não precisa ter o programa para derivar Funcional (Caixa Preta)<br>
– Os testes são baseados exclusivamente na especificação programa.<br>
– Nenhum conhecimento de como o programa está<br>
implementado é requerido.<br>
– Não precisa ter o programa para derivar os testes<br>
Pr – Os testes são baseados exclusivame<br>
do programa.<br>
– Nenhum conhecimento de como o pr<br>
implementado é requerido.<br>
– Não precisa ter o programa para deri<br>
Principais critérios:<br>
– Particionamento em classes de equiv<br>
– Aná
- implementado é requerido.
- 
- **Principais critérios:** 
	-
	-

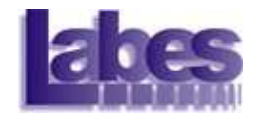

#### Exemplo: Teste Funcional

O programa deve determinar se um identificador é válido ou não em Silly Pascal. Um identificador válido deve começar com uma letra e conter apenas letras ou dígitos. Além disso, deve ter no mínimo 1 caractere e no máximo 6 caracteres de comprimento. Programa deve determinar se um identif<br>
D em Silly Pascal. Um identificador válid<br>
m uma letra e conter apenas letras ou d<br>
ve ter no mínimo 1 caractere e no máxir<br>
mprimento.<br>
— Exemplo:<br>
abc12 (válido);

abc12 (válido); cont\*1 (inválido);

1soma (inválido); a123456 (inválido)

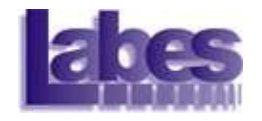

### Exemplo: Teste Funcional

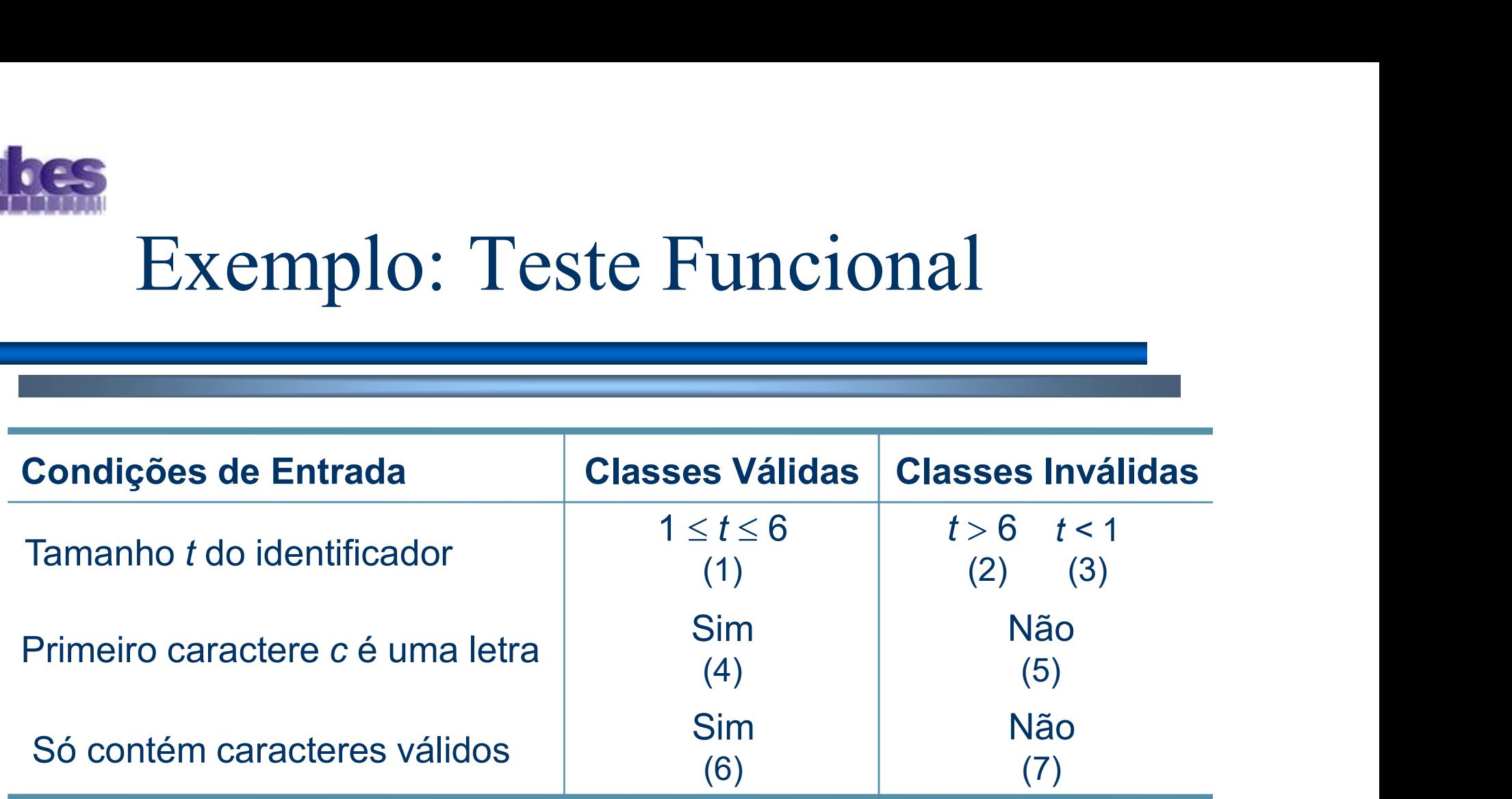

**Exemplo de Conjunto de Casos de Teste:** 

•  $T_0 = \{(a1, Válido), (2B3, Inválido),$ (Z-12, Inválido), (A1b2C3d, Inválido), Ø}

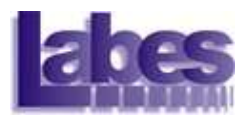

```
/* 01 *//* 01 */ {<br>
/* 01 */ (char achar;<br>
/* 01 */ int length, valid_id;<br>
/* 01 */ iength = 0;<br>
/* 01 */ printf ("Digite identificador\n");<br>
/* 01 */ printf ("seguido por <ENTER>: ");
 /* 01 */ {<br>/* 01 */ int length, valid_id;<br>/* 01 */ int length, valid_id;<br>/* 01 */ length = 0;<br>/* 01 */ printf ("Digite identificador\n");<br>/* 01 */ printf ("seguido por <ENTER>: ");<br>/* 01 */ achar = fgetc (stdin);
 /* 01 */ {<br>
/* 01 */ dhar achar;<br>
/* 01 */ int length, valid_id;<br>
/* 01 */ length = 0;<br>
/* 01 */ printf ("Digite identificador\n");<br>
/* 01 */ printf ("seguido por <ENTER>: ");<br>
/* 01 */ achar = fgetc (stdin);<br>
/* 01 */ val
 /* 01 */ {<br>/* 01 */ prince identify the identity of the interpretation of the set of the interpretation of the prince in the prince of the prince in the interpretation of the interpretation of the interpretation of the int
 /* 01 */ {<br>/* 01 */ prince a schar;<br>/* 01 */ print in the schare of the scheme of the scheme of the pole<br>/* 01 */ printf ("Beguido por <ENTER>: ");<br>/* 01 */ printf ("Seguido por <ENTER>: ");<br>/* 01 */ a char = fgetc (stdin)
 /* 01 */ {<br>/* 01 */ achar achar;<br>/* 01 */ and achar;<br>/* 01 */ argeth = 0;<br>/* 01 */ printf ("Digite identificador\n");<br>/* 01 */ printf ("squid por <ENTER>: ");<br>/* 01 */ achar = fgetc (stdin);<br>/* 01 */ valid_id = valid_start
 /* 01 */<br>
/* 01 */ char achar;<br>
/* 01 */ int length, valid_id;<br>
/* 01 */ ingite identificador\n");<br>
/* 01 */ printf ("Digite identificador\n");<br>
/* 01 */ printf ("Seguido por <ENTER>: ");<br>
/* 01 */ achar = fgetc (stdin);<br>
 /* 01 */<br>
/* 01 */<br>
/* 01 */<br>
/* 01 */<br>
int length, valid_id;<br>
/* 01 */<br>
length = 0;<br>
/* 01 */<br>
printf ("Digite identificador\n");<br>
/* 01 */<br>
printf ("seguido por <ENTER>: ");<br>
/* 01 */<br>
achar = fgetc (stdin);<br>
/* 01 */<br>
i
 /* 01 */ (<br>/* 01 */ char achar;<br>/* 01 */ int length, valid_id;<br>/* 01 */ int length = 0;<br>/* 01 */ printf ("Digite identificador\n");<br>/* 01 */ printf ("seguido por <ENTER>: ");<br>/* 01 */ achar = fgetc (stdin);<br>/* 01 */ valid_
 /* 01 */ (<br>
/* 01 */ char achar;<br>
/* 01 */ int length, valid_id;<br>
/* 01 */ length = 0;<br>
/* 01 */ printf ("Digite identificador\n");<br>
/* 01 */ printf ("seguido por <ENTER>: ");<br>
/* 01 */ achar = fgetc (stdin);<br>
/* 01 */ val
 /* 01 */ (<br>
/* 01 */ char achar;<br>
/* 01 */ int length, valid_id;<br>
/* 01 */ iength = 0;<br>
/* 01 */ printf ("Digite identificador\n");<br>
/* 01 */ printf ("seguido por <ENTER>: ");<br>
/* 01 */ achar = fgetc (stdin);<br>
/* 01 */ ach
 /* 01 */ (<br>
/* 01 */ char achar;<br>
/* 01 */ int length, valid_id;<br>
/* 01 */ printf ("Digite identificador\n");<br>
/* 01 */ printf ("seguido por <ENTER>: ");<br>
/* 01 */ achar = fgetc (stdin);<br>
/* 01 */ valid_id = valid_starter
 /* 01 */ char achar;<br>
/* 01 */ interlegth, valid_id;<br>
/* 01 */ length = 0;<br>
/* 01 */ printf ("Digite identificador\n");<br>
/* 01 */ achar = fgetc (stdin);<br>
/* 01 */ achar = fgetc (stdin);<br>
/* 01 */ walid_id = valid_starter 
 /* 06 */ valid_id = 0;
 /* 07 */ length++;
 /* 01 */<br>
\begin{array}{ll}\n\text{print} & \text{primitive} \ (\text{``Digit} \ \text{identification}) \ ; \\
 \text{/* 01 *} & \text{print} \ (\text{``sequido por < ENTER.''}) \ ; \\
 \text{/* 01 *} & \text{achar } = \text{fgetc (statn)} \ ; \\
 \text{/* 01 *} & \text{valid_id} = \text{valid\_starter (achar)} \ ; \\
 \text{/* 01 *} & \text{if (valid_id)} \\
 \text{if (valid_id)} \\
 \text{if (valid_id)} \\
 \text{if (build} = 1 \ ; \\
 \text{/* 03 *} & \text{while (achar }/* 01 */<br>
\begin{array}{ll}\n\text{if } 0 \text{ if } 0 \text{ if } /* 01 */ achar = fgetc (stdin);<br>
/* 01 */ valid_id = valid_starter (achar);<br>
/* 01 */ if (valid_id)<br>
/* 03 */ achar = fgetc (stdin);<br>
/* 04 */ while (achar != '\n')<br>
/* 05 */ if (!(valid_follower (achar)))<br>
/* 05 */ if (!
 /* 01 */ valid_id = valid_starter (achar);<br>
/* 01 */ if (valid_id)<br>
1 = ngetc (stdin);<br>
/* 03 */ achar = fgetc (stdin);<br>
/* 05 */ while (achar != '\n')<br>
/* 05 */ if (!(valid_follower (achar)))<br>
/* 05 */ if (!(valid_follow
 /* 01 */ if (valid_id)<br>
/* 02 */ length = 1;<br>
/* 03 */ achar = fgetc (stdin);<br>
/* 04 */ while (achar != '\n')<br>
/* 05 */ if (!(valid_follower (achar<br>
/* 05 */ if (!(valid_follower (achar<br>
/* 06 */ valid_id = 0;<br>
/* 07 */ l
 /* 02 */<br>
/* 03 */<br>
/* 04 */<br>
while (achar != '\n')<br>
/* 05 */<br>
(* 05 */<br>
if (!(valid_follower (achar)))<br>
/* 07 */<br>
length++;<br>
/* 07 */<br>
length++;<br>
/* 07 */<br>
length++;<br>
/* 07 */<br>
length++;<br>
/* 07 */<br>
/* 07 */<br>
(2 -12, lnvá
/\star 11 \star/ }
                                                  O conjunto T_o é suficiente para testar o programa?
                                                                             • T_0 = {(a1,Válido), (2B3, Inválido),
                                                                                                   (Z-12, Inválido), (A1b2C3d, Inválido), Ø}
```
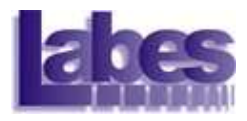

 $/* 01 */$ 

#### Execução do caso de teste: (a1,Válido)

```
/* 01 */ char achar;
  /* 01 */ int length, valid id;
\sqrt{\frac{1}{x} + 01} */ length = 0;
  /* 01 */ printf ("Digite identificador\n");
  /* 01 */ printf ("seguido por <ENTER>: ");
  /* 01 */ achar = fgetc (stdin);
  /* 01 */ valid id = valid starter
  /* 01 */ if (valid id)
  /* 02 */ length = 1;
  /* 03 * / achar = fgetc (stdin);
  /* 04 */ while (achar != '\n')
   \begin{array}{lllllllllllllllll} &\left/ *\begin{array}{c} 01 \ * \end{array} \right. & \left. \begin{array}{c} \end{array} & \begin{array}{c} \end{array} & \begin{array}{c} \end{array} & \begin{array}{c} \end{array} & \begin{array}{c} \end{array} & \begin{array}{c} \end{array} & \begin{array}{c} \end{array} & \begin{array}{c} \end{array} & \begin{array}{c} \end{array} & \begin{array}{c} \end{array} & \begin{array}{c} \end{array} & \begin{array}{c} \end{array} & \begin{array}{c} \end{array} & \begin{array}{c} \\sqrt{\frac{k}{16}} 05 */ if (!(valid follower (achar)))
   /* 01 */ int length, valid_id;<br>
/* 01 */ length = 0;<br>
/* 01 */ printf ("Digite identificador\n");<br>
/* 01 */ printf ("seguido por \langle \text{ENTER} \rangle: ");<br>
/* 01 */ achar = fgetc (stdin);<br>
/* 01 */ if (valid_id)<br>
/* 02 */ if (val
  /* 07 */ length++;
  /* 07 */ achar = fgetc (stdin);
   /* 07 */ }
  /* 08 */ if (valid id \&\& (length >= 1) \&\& (length < 6) )
  /* 09 */ printf ("Valido\n");
   /* 01 */ if (valid_id)<br>
/* 02 */ length = 1;<br>
/* 03 */ achar = fgetc (stdin);<br>
/* 04 */ while (achar != '\n')<br>
/* 05 */ if (!(valid_follower (acnar<br>
/* 05 */ if (!(valid_follower (acnar<br>
/* 06 */ valid_id = 0;<br>
/* 07 */ l
   /* 02 */<br>
/* 03 */<br>
/* 04 */<br>
while (achar != '\n')<br>
/* 04 */<br>
/* 05 */<br>
if (!(valid_follower (acnar))<br>
/* 05 */<br>
if (!(valid_follower (acnar))<br>
/* 07 */<br>
length++;<br>
achar = fgetc (stdin);<br>
/* 07 */<br>
/* 07 */<br>
if (valid_i
  /\star 11 \star/ }
                                                                                  Alguns comandos 
                                                                                 não foram 
                                                                                  executados!
```
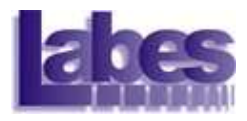

#### Execução do caso de teste: (2B3, Inválido)

```
/* 01 *//* 01 */ char achar;
   /* 01 */ int length, valid id;
\sqrt{\frac{1}{x} + 01} */ length = 0;
   /* 01 */ printf ("Digite identificador\n");
   /* 01 */ printf ("seguido por <ENTER>: ");
   /* 01 */ achar = fgetc (stdin);
   /* 01 */ valid id = valid starter
   /* 01 */ if (valid id)
   Execução do caso de teste: (2B3, Ir<br>
/* 01 */ char achar;<br>
/* 01 */ int length = 0;<br>
/* 01 */ int length = 0;<br>
/* 01 */ printf ("Digite identificador\n");<br>
/* 01 */ printf ("seguido por <ENTER>: ");<br>
/* 01 */ achar = fget
   /* 03 * / achar = fgetc (stdin);
   /* 04 */ while (achar != '\n')
   \begin{array}{lllllllllllllllllll} \end{array} \begin{array}{lllllllllll} \end{array} \begin{array}{lllllllllll} \end{array} \begin{array}{lllllllllll} \end{array} \begin{array}{lllllllllll} \end{array} \begin{array}{lllllllllll} \end{array} \begin{array}{lllllllllll} \end{array} \begin{array}{lllllllllllll} \end{array} \begin{array}{lllllllllllll} \end{array} \begin{array}{lllllllllllll} \end{array} \begin{array}{lllllllllllll} \end{array} \begin{array}{lllllllllllll} \end{array} \begin{array}{llll\begin{array}{ccc} \n\text{#} & \text{ 05 *} \\
\text{#} & \text{ 06 *} \\
\hline\n\end{array}/* 01 */ int length, valid_id;<br>
/* 01 */ length = 0;<br>
/* 01 */ printf ("Digite identificador\n");<br>
/* 01 */ printf ("seguido por \langle \text{ENTER} \rangle: ");<br>
/* 01 */ achar = fgetc (stdin);<br>
/* 01 */ if (valid_id)<br>
/* 02 */ if (val
   /* 07 * / length++;
   /* 07 * / achar = fgetc (stdin);
   /* 01 */<br>
/* 01 */<br>
20 */<br>
20 */<br>
20 */<br>
20 */<br>
20 */<br>
20 */<br>
20 */<br>
20 */<br>
20 */<br>
20 */<br>
20 */<br>
20 */<br>
20 */<br>
20 */<br>
20 */<br>
20 */<br>
20 */<br>
20 */<br>
20 */<br>
20 */<br>
20 */<br>
20 */<br>
20 */<br>
20 */<br>
20 */<br>
20 */<br>
20 */<br>
20 */<br>
20 */
   /* 08 */ if (valid id && (length >= 1) && (length < 6) )
   \begin{array}{lllllllllllllll} \hbox{ \end{array} \hbox{ \begin{array}{lllllllllllllll} \hbox{ \begin{array}{lllllllllll} \hbox{ \begin{array}{lllllllllll} \hbox{ \begin{array}{lllllllllllll} \hbox{ \begin{array}{lllllllllllll} \hbox{ \begin{array}{llllllllllllll} \hbox{ \begin{array}{llllllllllll} \hbox{ \begin{array}{llllllllllll} \hbox{ \begin{array}{llllllllllll} \hbox{ \begin{array}{llllllllllll} \hbox{ \begin{array}{llllllllllll} \hbox{ \begin{array}{llllllllllll}/* 10 * / else
   /* 10 */ printf ("Invalido\n");
   /\star 11 \star/ }
                                                                                                      O comando em 
                                                                                                      /*06*/ não foi 
                                                                                                      executado pelos
```
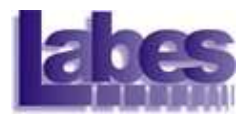

 $/* 01 */$ 

#### Execução do caso de teste: (Z-12, Inválido)

```
/* 01 */ char achar;
 /* 01 */ int length, valid id;
\sqrt{\frac{1}{x} + 01} */ length = 0;
  /* 01 */ printf ("Digite identificador\n");
  /* 01 */ printf ("seguido por <ENTER>: ");
 /* 01 */ achar = fgetc (stdin);
 /* 01 \times/ valid id = valid starter (achar);
 /* 01 */ if (valid id)
 /* 02 */ length = 1;
  /* 03 */ achar = fgetc (stdin);
 /* 04 */ while (achar != '\n')
  /* 01 */ (<br>
/* 01 */ char achar;<br>
/* 01 */ int length, valid_id;<br>
/* 01 */ printf ("Digite identificador\n");<br>
/* 01 */ printf ("seguido por <ENTER>: ");<br>
/* 01 */ achar = fgetc (stdin);<br>
/* 01 */ valid_id = valid_starter 
  /* 05 */ if (!(valid follower (achar)))
  /* 06 */ valid id = 0;
  /* 07 */ length++;
  /* 07 * / achar = fgetc (stdin);
  /* 01 */<br>
(* 01 */<br>
(* 01 */<br>
achar = fgetc (stdin);<br>
(* 01 */<br>
valid_id = valid_starter (achar);<br>
(* 02 */<br>
length = 1;<br>
(* 03 */<br>
achar = fgetc (stdin);<br>
(* 03 */<br>
while (achar != '\n')<br>
(* 04 */<br>
(* 05 */<br>
(* 05 */<br>
if 
  /* 01 */ achar = fgetc (stdin);<br>
/* 01 */ valid_id = valid_starter (achar);<br>
/* 01 */ if (valid_id)<br>
/* 03 */ length = 1;<br>
/* 04 */ while (achar != '\n')<br>
/* 05 */ if (!(valid_follower (achar)))<br>
/* 05 */ if (!(valid_foll
  /* 01 */ valid_id = valid_starter (achar);<br>
/* 01 */ if (valid_id)<br>
1 ength = 1;<br>
/* 02 */ achar = fgetc (stdin);<br>
/* 03 */ while (achar != '\n')<br>
/* 05 */ if (!(valid_follower (achar)))<br>
/* 05 */ if (!(valid_follower (ac
  /* 10 * / else
  /* 10 */ printf ("Invalido\n");
  /\star 11 \star/ }
```
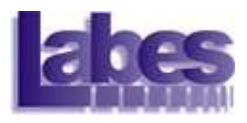

```
/* 01 *//* 01 */ char achar;
 /* 01 */ int length, valid id;
\sqrt{\frac{1}{2} + 01 +} /* length = 0;
 /* 01 */ printf ("Digite identificador\n");
 /* 01 */ printf ("seguido por <ENTER>: ");
 /* 01 */ achar = fgetc (stdin);
 /* 01 */ valid id = valid starter (achar);
 /* 01 */ if (valid id)
 /* 02 * / length = 1;
 /* 03 * / achar = fgetc (stdin);
 /* 04 * / while (achar != '\n')
 /* 01 */ (<br>
/* 01 */ char achar;<br>
/* 01 */ int length, valid_id;<br>
/* 01 */ printf ("Digite identificador\n");<br>
/* 01 */ printf ("seguido por <ENTER>: ");<br>
/* 01 */ achar = fgetc (stdin);<br>
/* 01 */ valid_id = valid_starter
 /* 05 */ if (!(valid follower (achar)))
 /* 06 */ valid id = 0;
 /* 07 */ length++;
 \frac{7*}{107} */ achar = fgetc (steding) Todos os comandos
 /* 07 */ }
 \frac{1}{2} \frac{1}{2} \frac{1}{2} if (valid_id && (length foram executados e as
 /* 09 */ printf ("Valido")
 /* 10 * / else
 /* 10 */ printf ("Invalid
 /\star 11 \star/ }
                                        saídas esperadas foram 
                                        obtidas!
```
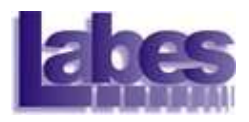

 $/* 01 */$  {

Pode-se afirmar que o

```
\begin{array}{ccc}\n\text{/*} & \text{ 01 (*)}\\
\text{/*} & \text{ 01 (*)}\\
\end{array} int length, valid programa está correto?
 /* 01 \times / int length, valid
\sqrt{\frac{1}{x} + 01} */ length = 0;
  /* 01 */ printf ("Digite identificador\n");
  /* 01 */ printf ("seguido por <ENTER>: ");
 /* 01 */ achar = fgetc (stdin);
 /* 01 */ valid id = valid starter (achar);
 /* 01 */ if (valid id)
 /* 02 */ length = 1;
  /* 03 * / achar = fgetc (stdin);
 /* 04 */ while (achar != '\n')
  \begin{array}{lllllllllllllllllll} & \mbox{\hspace{0.6cm}/$x$} & \mbox{\hspace{0.6cm}01}$ & \mbox{\hspace{0.6cm}/$x$} & \mbox{\hspace{0.6cm}01}$ & \mbox{\hspace{0.6cm}/$x$} & \mbox{\hspace{0.6cm}01}$ & \mbox{\hspace{0.6cm}/$x$} & \mbox{\hspace{0.6cm}01}$ & \mbox{\hspace{0.6cm}/$x$} & \mbox{\hspace{0.6cm}1}$ & \mbox{\hspace{0.6cm}1}$ & \mbox{\hspace{0.6cm}1}$ & \mbox{\hspace{0./* 05 */ if (!(valid follower (achar)))
  /* 06 */ valid id = 0;
  /* 07 */ length++;
  /* 07 */ achar = fgetc (stdin);
  /* 01 */<br>
(* 01 */<br>
(* 01 */<br>
achar = fgetc (stdin);<br>
(* 01 */<br>
valid_id = valid_starter (achar);<br>
(* 02 */<br>
length = 1;<br>
(* 03 */<br>
achar = fgetc (stdin);<br>
(* 03 */<br>
while (achar != '\n')<br>
(* 04 */<br>
(* 05 */<br>
(* 05 */<br>
if 
  /* 08 */ if (valid id && (length >= 1) && (length < 6) )
  /* 09 */ printf ("Valido\n");
  /* 10 * / else
  /* 10 */ printf ("Invalido\n");
  /\star 11 \star/ }
```
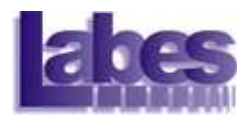

 $/* 01 */$ 

```
Existe um defeito não
```

```
\begin{matrix} \n\sqrt{\ast} & 01 & \ast \n\end{matrix} char achar;<br>
\begin{matrix} \n\ast & 01 & \ast \n\end{matrix} int length, valid detectado!!!!!!!
 /* 01 */ int length, valid
\sqrt{\frac{1}{x} + 01} */ length = 0;
 /* 01 */ printf ("Digite identificador\n");
 /* 01 */ printf ("seguido por <ENTER>: ");
 /* 01 */ achar = fgetc (stdin);
 /* 01 */ valid id = valid starter (achar);
 /* 01 */ if (valid id)
 /* 02 */ length = 1;
 /* 03 * / achar = fgetc (stdin);
 /* 04 */ while (achar != '\n')
 /* 05 */ {
 /* 05 */ if (!(valid follower (achar)))
 /* 06 */ valid id = 0;
 /* 07 */ length++;
 /* 07 */ achar = fgetc (stdin);
 /* 01 */<br>
(* 01 */<br>
(* 01 */<br>
achar = fgetc (stdin);<br>
(* 01 */<br>
valid_id = valid_starter (achar);<br>
(* 02 */<br>
length = 1;<br>
(* 03 */<br>
achar = fgetc (stdin);<br>
(* 03 */<br>
while (achar != '\n')<br>
(* 04 */<br>
(* 05 */<br>
(* 05 */<br>
if 
 /* 08 */ if (valid id && (length >= 1) && (length \leq 6) )
 /* 09 */ printf ("Valido\n");
 /* 10 * / else
 /* 10 * / printf ("Invalido\n");
 /\star 11 \star/ }
```
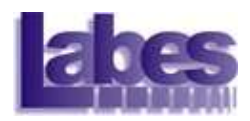

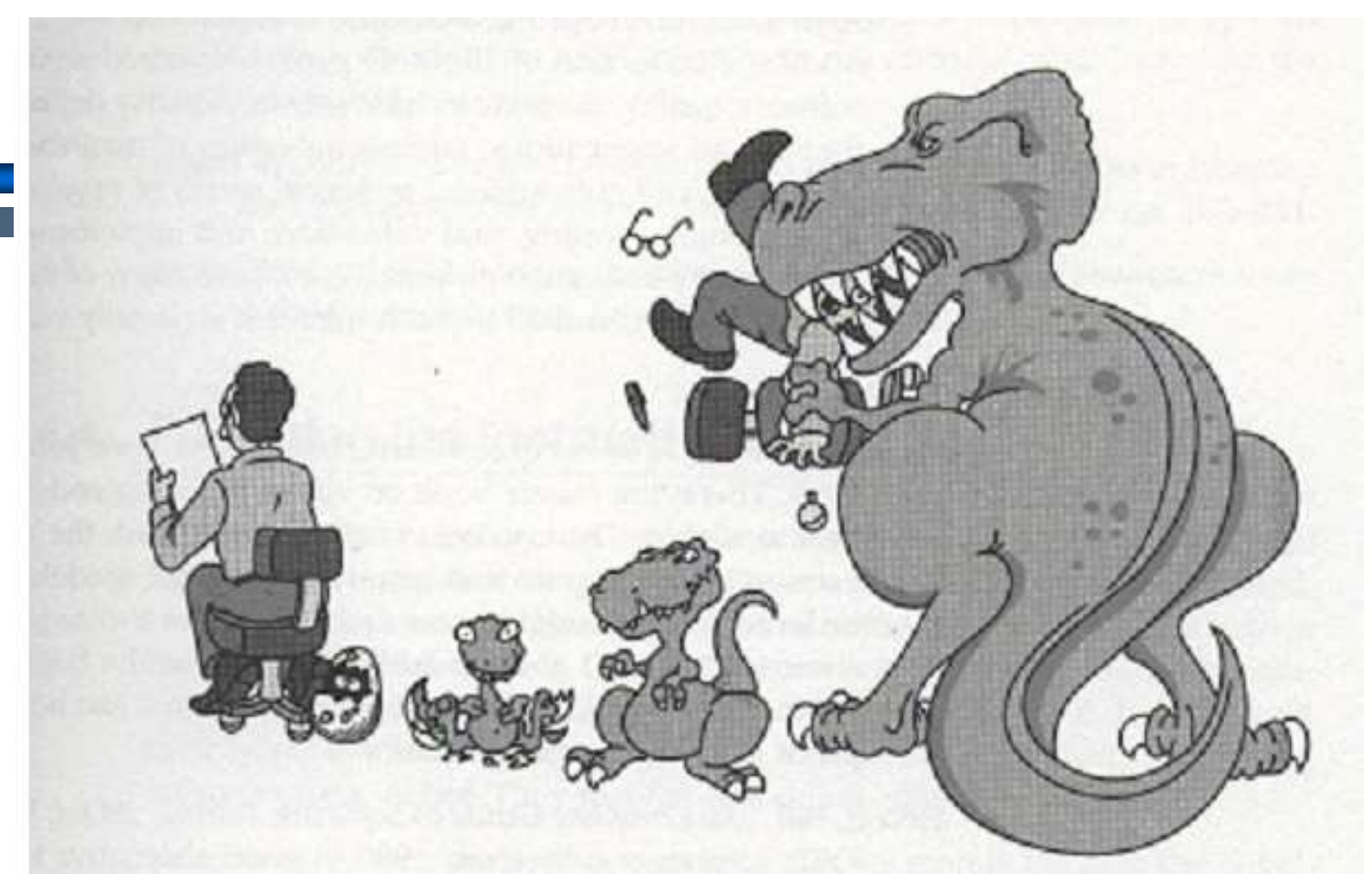

The longer defects remain undetected, the longer they take to fix. Correct defects when they are young and easy to control!

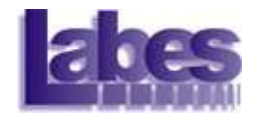

#### Teste de Software

- Não é possível garantir<br>Allen de setturere está que o software está livre de defeitos!!! Teste de Software<br>–<br>–<br>Vão é possível garantir<br>que o software está<br>ivre de defeitos!!!<br>– Permite aumentar a<br>– confiança de que, para<br>– os valores testados. o
	- confiança de que, para os valores testados, o programa está correto!

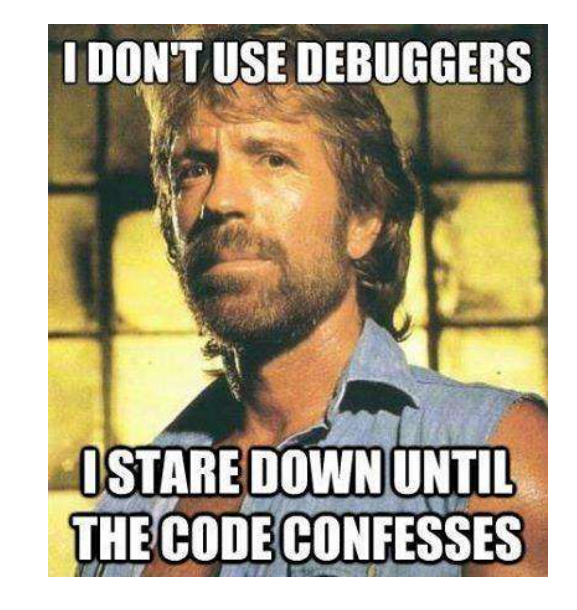

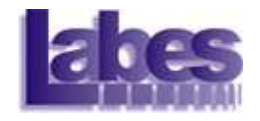

#### Técnicas de Teste

- **Teste Funcional**
- Teste Estrutural
- **Teste Baseado em Erros**

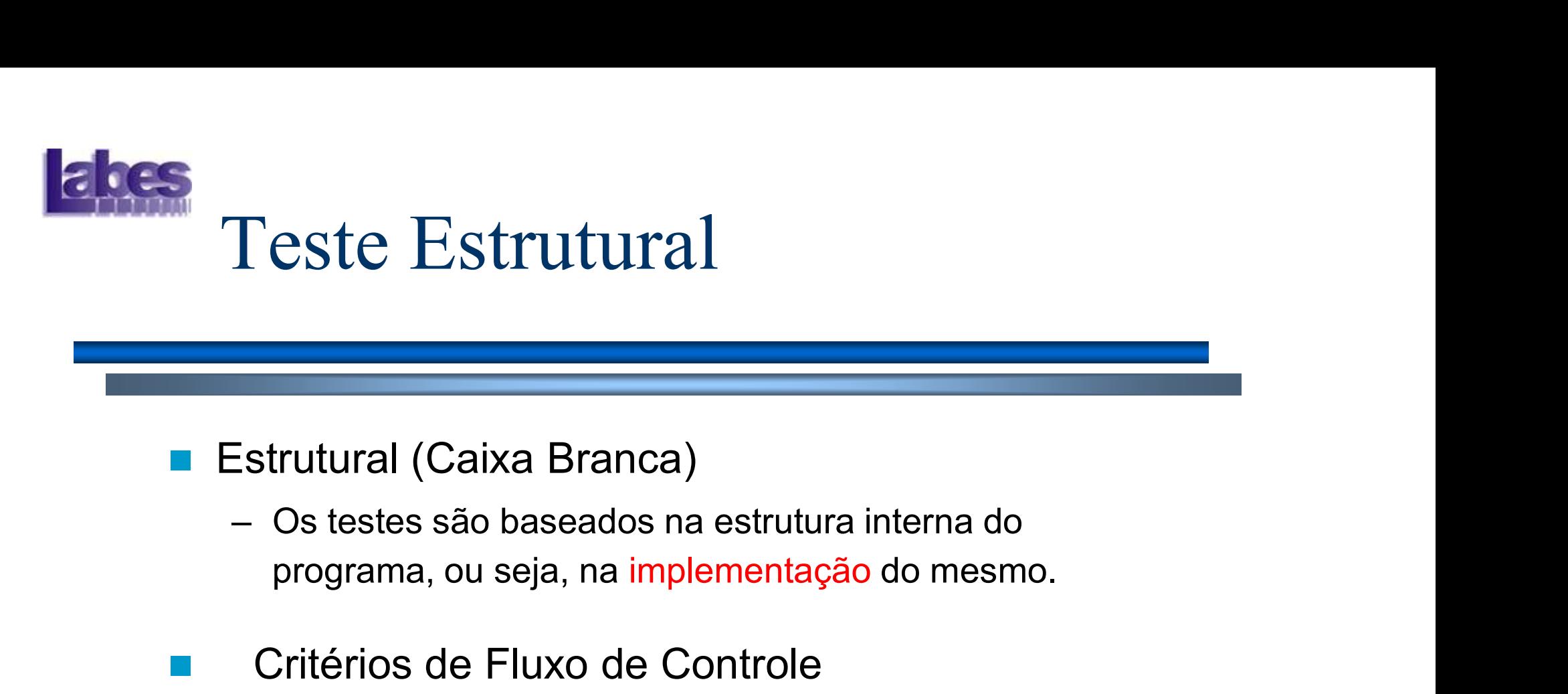

- -<br>
Estrutural (Caixa Branca)<br>
 Os testes são baseados na estrutura in<br>
programa, ou seja, na implementação do<br>
 Critérios de Fluxo de Controle<br>
 Testar todos os comandos.<br>
 Testar todos desvios condicionais.<br>
 Testar Estrutural (Caixa Branca)<br>
– Os testes são baseados na estrutura interna d<br>
programa, ou seja, na implementação do mesi<br>
Critérios de Fluxo de Controle<br>
– Testar todos os comandos.<br>
– Testar todos desvios condicionais.<br>
– Estrutural (Caixa Branca)<br>
– Os testes são baseados na estrutura interna de programa, ou seja, na implementação do mesm<br>
Critérios de Fluxo de Controle<br>
– Testar todos os comandos.<br>
– Testar todos desvios condicionais.<br>
– – Os testes são baseados na estrutura interna do<br>programa, ou seja, na implementação do mesmo.<br>Critérios de Fluxo de Controle<br>– Testar todos os comandos.<br>– Testar todos desvios condicionais.<br>Critérios de Fluxo de Dados<br>– T
- Critérios de Fluxo de Controle
	-
	-
	-
- Critérios de Fluxo de Dados
	-

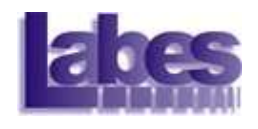

### Exemplo: Teste Estrutural

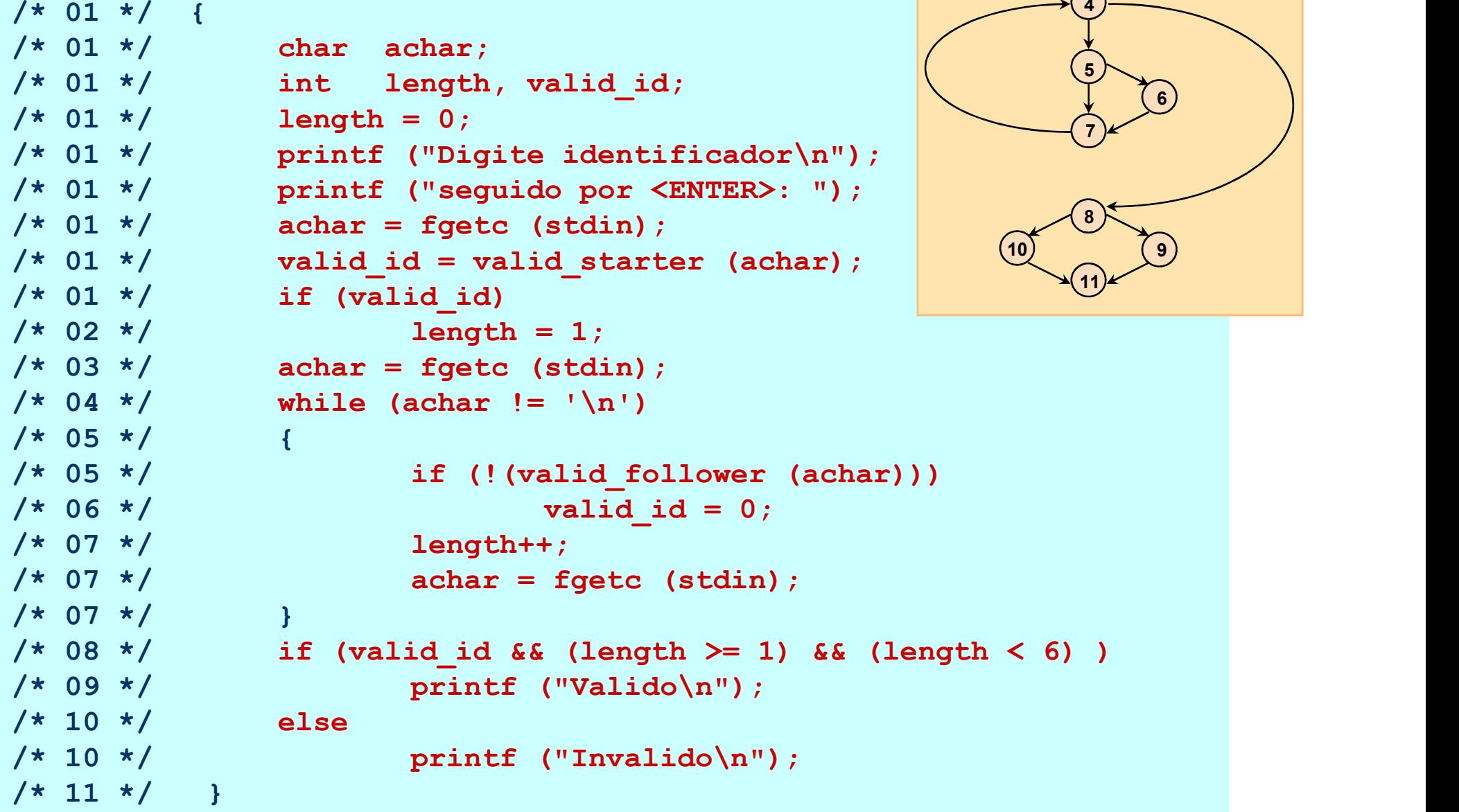

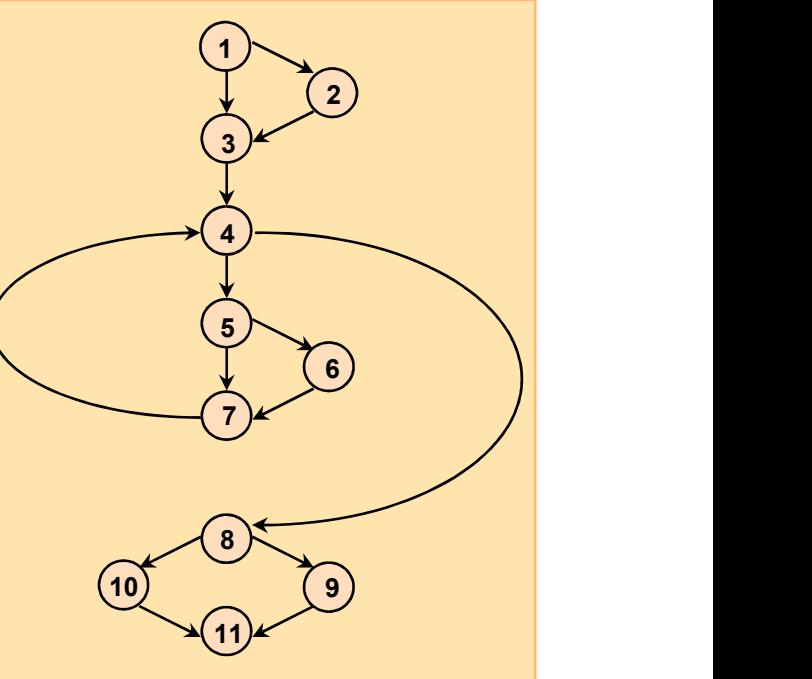

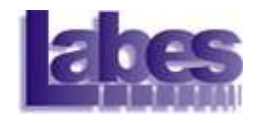

#### Técnicas de Teste

- **Teste Funcional**
- **Teste Estrutural**
- Teste Baseado em Defeitos

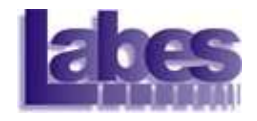

#### Teste Baseado em Defeitos

- **Baseado nos defeitos mais comuns** cometidos pelos programadores.
- **En Critério Análise de Mutantes**

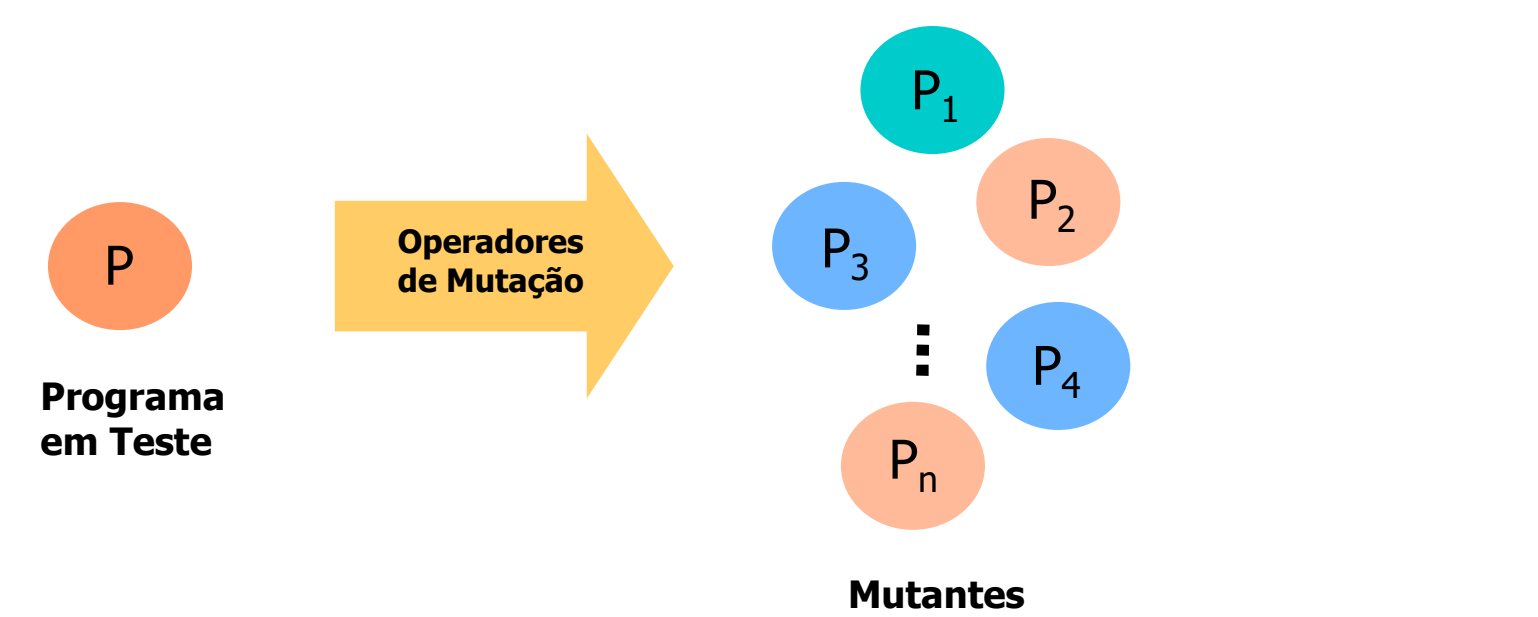

#### Exemplo: Teste Baseado em Defeitos Exemplo: Teste Basead<br>Defeitos<br>main () {<br>main () {<br>int\_valor, num, fat;<br> $_{\text{fat= 1;} \atop \text{feat}(T'\% \text{d''}, \text{Avalor});}$ EXEMPLO: Teste Baseado em<br>
Defeitos<br>  $\frac{\sin 0!}{\sin(1+2\sin(7, \text{num}, \text{fat})^2)}$ <br>  $\frac{\sin 0!}{\sin(1+2\sin(7, \text{num}, \text{fat})^2)}$ <br>  $\frac{\sin 0!}{\sin(1+2\sin(7, \text{num}, \text{fat})^2)}$ <br>  $\frac{\sin 0!}{\sin(1+2\sin(7, \text{num}, \text{fat})^2)}$ <br>  $\frac{\sin 0!}{\sin 1!}$ <br>  $\frac{\sin 0!}{\sin 1!}$ <br>  $\frac{\$ Exemplo: Teste Basead<br>
Defeitos<br>  $\frac{\sin 0}{\sin 1}$ <br>  $\frac{\sin 0}{\tan 1}$ <br>  $\frac{\sin 0}{\tan 1}$ <br>  $\frac{\sin 0}{\tan 1}$ <br>  $\frac{\sin 0}{\tan 1}$ <br>  $\frac{\sin 0}{\tan 1}$ <br>  $\frac{\sin 0}{\tan 1}$ <br>  $\frac{\sin 0}{\tan 1}$ <br>  $\frac{\sin 0}{\tan 1}$ <br>  $\frac{\sin 0}{\tan 1}$ <br>  $\frac{\sin 0}{\tan 1}$ <br>  $\frac{\sin 0}{\tan 1$ Examplo: Teste Baseado<br>
Defeitos<br>  $\frac{\sin 0}{\tan \theta}$ <br>  $\frac{\sin 0}{\tan \theta}$ <br>  $\frac{\sin 0}{\tan \theta}$ <br>  $\frac{\sin 0}{\tan \theta}$ <br>  $\frac{\sin 0}{\tan \theta}$ <br>  $\frac{\sin 0}{\tan \theta}$ <br>  $\frac{\sin 0}{\tan \theta}$ <br>  $\frac{\sin 0}{\tan \theta}$ <br>  $\frac{\sin 0}{\tan \theta}$ <br>  $\frac{\sin 0}{\tan \theta}$ <br>  $\frac{\sin 0}{\tan \theta}$ <br>  $\frac{\sin 0}{\tan \$ Exemplo: Teste Baseado en<br>  $\text{leftors}$ <br>  $\text{int value}, \text{num}, \text{fat} = 1;$ <br>  $\text{start}(\text{%of}, \text{d} \text{valor});$ <br>  $\text{num} = \text{valor};$ <br>  $\text{if } (\text{num} > 1) \{ \text{fat} = \text{fat * num}; \text{num} = 0 \}$ <br>  $\text{int} (\text{num} > 1) \{ \text{int} = \text{fat * num}; \text{num} = 1 \}$ **efeitos**<br>  $\frac{0}{\text{teik}}$ <br>  $\frac{1}{\text{teik}}$ <br>  $\frac{1}{\text{teik}}$ <br>  $\frac{1}{\text{teik}}$ <br>  $\frac{1}{\text{teik}}$ <br>  $\frac{1}{\text{teik}}$ <br>  $\frac{1}{\text{teik}}$ <br>  $\frac{1}{\text{teik}}$ <br>  $\frac{1}{\text{teik}}$ <br>  $\frac{1}{\text{teik}}$ <br>  $\frac{1}{\text{teik}}$ <br>  $\frac{1}{\text{teik}}$ <br>  $\frac{1}{\text{teik}}$ <br>  $\frac{1}{\text{teik}}$ <br>  $\text{seado em}\ \mathit{em}$ <br>  $\begin{array}{c}\n\text{main ()}\n\text{int valor, num, fat;}\n\text{fat= 1;}\n\text{scant("%d",\&valor);\n\end{array}$  $\begin{array}{l} \mathbf{0} \{\text{in } 0 \} \ \begin{array}{l} \mathbf{0} \{\text{in } 0 \} \ \mathbf{0} \{ \text{in } 1 \} \end{array} \ \begin{array}{l} \mathbf{0} \{\text{in } 1 \} \ \mathbf{0} \{ \text{in } 2 \} \end{array} \ \begin{array}{l} \mathbf{0} \{\text{in } 2 \} \end{array} \ \begin{array}{l} \mathbf{0} \{\text{in } 2 \} \end{array} \ \begin{array}{l} \mathbf{0} \{\text{in } 2 \} \end{array} \ \begin{array}{l} \mathbf{0} \{\$

```
scanf("%d",&valor);
                        Feitos<br>
\frac{1}{1};<br>
\frac{1}{1};<br>
\frac{1}{1};<br>
\frac{1}{1};<br>
\frac{1}{1};<br>
\frac{1}{1};<br>
\frac{1}{1};<br>
\frac{1}{1};<br>
\frac{1}{1};<br>
\frac{1}{1};<br>
\frac{1}{1};<br>
\frac{1}{1};<br>
\frac{1}{1};<br>
\frac{1}{1};<br>
\frac{1}{1};<br>
\frac{1}{1};<br>
\frac{1}{1};<br>
\frac{1}{1}\begin{minipage}[t]{0.9\textwidth} {\begin{tabular}{|c|c|} \hline $\mathsf{if} \; \mathsf{f}(\mathsf{f})$ & $\mathsf{main} \; (\mathsf{f})$ & $\mathsf{main} \; (\mathsf{f})$ & $\mathsf{main} \; (\mathsf{f})$ \\ & $\mathsf{if} \; \mathsf{valor}, \mathsf{num}$ & $\mathsf{fail} = 1$ & $\mathsf{start}^* \; (\mathsf{``\%d''}, \& \mathsf{wall} \; (\mathsf{``\%d''}, \& \mathsf{num} = \mathsf{valor};$ & \mathsf{num} = \mathsf{valor};$ & \mathsfelse
              \begin{tabular}{ll} \multicolumn{4}{c}{\textbf{0}} {\textbf{0}} & \multicolumn{4}{c}{\textbf{0}} & \multicolumn{4}{c}{\textbf{0}} \\ \multicolumn{4}{c}{\textbf{0}} & \multicolumn{4}{c}{\textbf{0}} & \multicolumn{4}{c}{\textbf{0}} \\ \multicolumn{4}{c}{\textbf{0}} & \multicolumn{4}{c}{\textbf{0}} & \multicolumn{4}{c}{\textbf{0}} \\ \multicolumn{4}{c}{\textbf{0}} & \multicolumn{4}{c}{\textbf{0}} & \multicolumn{4}{c}{\textbf{0}} \\ \multicolumn{4}{c}{\textbf{0
```

```
(a) \left\{ \begin{array}{ll} 0 \{ \{ \begin{array}{ll} \{ \begin{array}{ll} \{ \begin{array}{ll} \{ \begin{array}{ll} \{ \begin{array}{ll} \{ \begin{array}{ll} \{ \begin{array}{ll} \{ \begin{array}{ll} \{ \begin{array}{ll} \{ \begin{array}{ll} \{ \begin{array}{ll} \{ \begin{array}{ll} \{ \end{array} \} \{ \begin{array}{ll} \{ \begin{array}{ll} \{ \begin{array}{ll} \{ \begin{array}{ll} \{ \end{array} \} \{ \begin{array}{ll} \{ \begin{array}{ll} \{ \begin{array}{ll} \{ \begin{array}{ll} \{ \exactor contracts and the set of the set of the set of the set of the set of the set of the set of the set of the set of the set of the set of the set of the set of the set of the set of \lim_{n \to \infty} \frac{1}{n} set of \lim_{n \toscanf("%d",&valor);
                                                                                                                                                                                                                                     Each Command Command Command Command Command Command Command Command Command Command Command Command Command Command Command Command Command Command Command Command Command Command Command Command Command Command Command
                                                                                                                                                                                                                                     EXECTS<br>
\lim_{\text{int of } \left(1\right)}<br>
\lim_{\text{int of } \left(1\right)}<br>
\lim_{\text{int of } \left(1\right)}<br>
\lim_{\text{int of } \left(1\right)}<br>
\lim_{\text{int of } \left(1\right)}<br>
\lim_{\text{int of } \left(1\right)}<br>
\lim_{\text{int of } \left(1\right)}<br>
\lim_{\text{int of } \left(1\right)}<br>
\lim_{\text{int of } \left(1\right)}<br>
\lim_{\text{int of } \left(1\right)}(a) {<br>
(a) {<br>
(b) {<br>
t valor, num, fat;<br>
t= 1;<br>
canf("%d",&valor);<br>
um = valor;<br>
(num <= 0) {<br>
while (num > 1) {<br>
fat = fat * num;<br>
num--; }<br>
printf("%d\n",fat); }
                                                                                                                                                                                                                                                       valor, num, fat;<br>
1;<br>
\inf("%d",\&x| alor;<br>
\lim_{n \to \infty} f(x) = 0<br>
\lim_{n \to \infty} f(x) = 0<br>
\lim_{n \to \infty} f(x) = 0<br>
\lim_{n \to \infty} f(x) = 0<br>
\lim_{n \to \infty} f(x) = 0<br>
\lim_{n \to \infty} f(x) = 0<br>
\lim_{n \to \infty} f(x) = 0\begin{array}{l} \{ \\ \text{valor, num, fat;} \\ 1; \\ \mathsf{inf}(" \% \mathsf{d}", \mathsf{A} \mathsf{valor}) ; \\ \mathsf{n} = \mathsf{valor}; \\ \mathsf{uum} \leq \mathsf{0} \; \{ \\ \mathsf{hile} \; (\mathsf{num} \geq 1) \; \{ \\ \mathsf{fat} = \mathsf{fat}^* \; \mathsf{num}; \\ \mathsf{num--}; \\ \mathsf{inf}(" \% \mathsf{d} \mathsf{M", \mathsf{fat}}); \\ \} \\ \mathsf{inf}(" \mathsf{Error!} \mathsf{N");} \} \end{array}\begin{array}{l} \big(\big)\big\{\text{t valor, num, fat;}\\ \text{t= 1;}\\ \text{isanf}("%d",\&\text{valor});\\ \text{um = valor;}\\ \text{(num <= 0) }\{\\ \text{while (num &gt; 1) }\{\\ \text{fat = fat * num;}\\ \text{num--; }\} \\ \text{printf}("%d\n",fat); }\} \\ \text{se} \\ \text{printf}("Error!\cap");\} \end{array}else van die verwys van die verwys van die verwys van die verwys van die verwys van die verwys van die verwys
                                                                                                                                                                                                                                              \begin{array}{l} 0 \; \{\rule{0pt}{3ex}\scriptstyle{t\ \ \text{valor, num, fat;}}\\\\scriptstyle{t=1;}\\ \scriptstyle{t=1;}\\ \scriptstyle{:anf("%d",\&valor);}\\ \scriptstyle{um=valor;}\\ \scriptstyle{num<=p}\ \{\rule{0pt}{3ex}\scriptstyle{nt}=\{at * num;\\ \scriptstyle{num-;}\ \}\end{array} \\\\ \text{printf("%d\n",fat);} \}
```
Programa Fatorial Mutante Morto

### Exemplo: Teste Basead<br>Defeitos<br>main () {<br>main () {<br>int\_valor, num, fat;<br> $_{\text{fat= 1;} \atop \text{feat}(T'\% \text{d''}, \text{Avalor});}$ EXEMPLO: Teste Baseado em<br>
Defeitos<br>  $\frac{\sin 0!}{\sin(1+2\sin(7, \text{num}, \text{fat})^2)}$ <br>  $\frac{\sin 0!}{\sin(1+2\sin(7, \text{num}, \text{fat})^2)}$ <br>  $\frac{\sin 0!}{\sin(1+2\sin(7, \text{num}, \text{fat})^2)}$ <br>  $\frac{\sin 0!}{\sin(1+2\sin(7, \text{num}, \text{fat})^2)}$ <br>  $\frac{\sin 0!}{\sin(1+2\sin(7, \text{num})^2)}$ <br>  $\frac{\sin 0!}{$ Exemplo: Teste Basead<br>
Defeitos<br>  $\frac{\sin 0}{\sin 1}$ <br>  $\frac{\sin 0}{\sin 1}$ <br>  $\frac{\sin 0}{\sin 1}$ <br>  $\frac{\sin 0}{\sin 1}$ <br>  $\frac{\sin 0}{\sin 1}$ <br>  $\frac{\sin 0}{\sin 1}$ <br>  $\frac{\sin 0}{\sin 1}$ <br>  $\frac{\sin 0}{\sin 1}$ <br>  $\frac{\sin 0}{\sin 1}$ <br>  $\frac{\sin 0}{\sin 1}$ <br>  $\frac{\sin 0}{\sin 1}$ <br>  $\frac{\sin 0}{\sin 1$ Examplo: Teste Baseado<br>
Defeitos<br>  $\frac{\sin 0}{\tan \theta}$ <br>  $\frac{\sin 0}{\tan \theta}$ <br>  $\frac{\sin 0}{\tan \theta}$ <br>  $\frac{\sin 0}{\tan \theta}$ <br>  $\frac{\sin 0}{\tan \theta}$ <br>  $\frac{\sin 0}{\tan \theta}$ <br>  $\frac{\sin 0}{\tan \theta}$ <br>  $\frac{\sin 0}{\tan \theta}$ <br>  $\frac{\sin 0}{\tan \theta}$ <br>  $\frac{\sin 0}{\tan \theta}$ <br>  $\frac{\sin 0}{\tan \theta}$ <br>  $\frac{\sin 0}{\tan \$ Exemplo: Teste Baseado em<br>
Defeitos<br>  $\begin{array}{ll}\n\text{main } 0\{\text{int } \text{valor, num, fat:} \\
\text{int } \text{valor, num, fat:} \\
\text{fat= 1;} \\
\text{scanf("%d",\&\&\text{local},\text{i})}\n\end{array}\n\quad\n\begin{array}{ll}\n\text{main } 0\{\text{int } \text{valor, num, fat:} \\
\text{int } \text{valor, num, fat:} \\
\text{fate= 1;} \\
\text{scanf("%d",\&\&\text{local},\text{ii})}\n\$ **efeitos**<br>  $\frac{0}{\text{teik}}$ <br>  $\frac{1}{\text{teik}}$ <br>  $\frac{1}{\text{teik}}$ <br>  $\frac{1}{\text{teik}}$ <br>  $\frac{1}{\text{teik}}$ <br>  $\frac{1}{\text{teik}}$ <br>  $\frac{1}{\text{teik}}$ <br>  $\frac{1}{\text{teik}}$ <br>  $\frac{1}{\text{teik}}$ <br>  $\frac{1}{\text{teik}}$ <br>  $\frac{1}{\text{teik}}$ <br>  $\frac{1}{\text{teik}}$ <br>  $\frac{1}{\text{teik}}$ <br>  $\frac{1}{\text{teik}}$ <br>  $\text{seado em}\ \mathit{em}$ <br>  $\begin{array}{c}\n\text{main ()}\n\text{int valor, num, fat;}\n\text{fat= 1;}\n\text{scant("%d",\&valor);\n\end{array}$  $\begin{array}{l} \mathbf{0} \{\text{in } 0\} \ \begin{array}{l} \mathbf{0} \{\text{in } 0 \text{ in } \mathbf{0} \} \ \mathbf{0} \{ \text{in } 1 \} \end{array} \ \begin{array}{l} \mathbf{0} \{\text{in } 1 \} \ \mathbf{0} \{ \text{in } 2 \} \end{array} \ \begin{array}{l} \mathbf{0} \{\text{in } 2 \} \end{array} \ \begin{array}{l} \mathbf{0} \{\text{in } 2 \} \end{array} \ \begin{array}{l} \mathbf{0} \{\text{in } 2 \} \end{array} \ \begin{array$ Defeitos

```
scanf("%d",&valor);
                        Feitos<br>
\frac{1}{1};<br>
\frac{1}{1};<br>
\frac{1}{1};<br>
\frac{1}{1};<br>
\frac{1}{1};<br>
\frac{1}{1};<br>
\frac{1}{1};<br>
\frac{1}{1};<br>
\frac{1}{1};<br>
\frac{1}{1};<br>
\frac{1}{1};<br>
\frac{1}{1};<br>
\frac{1}{1};<br>
\frac{1}{1};<br>
\frac{1}{1};<br>
\frac{1}{1};<br>
\frac{1}{1};<br>
\frac{1}{1}\begin{minipage}[t]{0.9\textwidth} {\begin{tabular}{|c|c|} \hline $\mathsf{if} \; \mathsf{r}(\mathsf{a})$ & $\mathsf{main} \; (\mathsf{a})$ & $\mathsf{main} \; (\mathsf{a})$ & $\mathsf{main} \; (\mathsf{a})$ \\ & $\mathsf{if} \; \mathsf{r}(\mathsf{a})$ & $\mathsf{in} \; (\mathsf{r}(\mathsf{a})$ & $\mathsf{in} \; (\mathsf{r}(\mathsf{a})$ & $\mathsf{in} \; (\mathsf{r}(\mathsf{a})$ & $\mathsf{in} \; (\mathsf{a})$ & $\mathsf{in} \; (\mathsf{a})else
              \begin{tabular}{ll} \multicolumn{4}{c}{\textbf{0}} {\textbf{0}} & \multicolumn{4}{c}{\textbf{0}} & \multicolumn{4}{c}{\textbf{0}} \\ \multicolumn{4}{c}{\textbf{0}} & \multicolumn{4}{c}{\textbf{0}} & \multicolumn{4}{c}{\textbf{0}} \\ \multicolumn{4}{c}{\textbf{0}} & \multicolumn{4}{c}{\textbf{0}} & \multicolumn{4}{c}{\textbf{0}} \\ \multicolumn{4}{c}{\textbf{0}} & \multicolumn{4}{c}{\textbf{0}} & \multicolumn{4}{c}{\textbf{0}} \\ \multicolumn{4}{c}{\textbf{0
```

```
(a) \left\{ \begin{array}{ll} 0 \{ \{ \begin{array}{ll} \{ \begin{array}{ll} \{ \begin{array}{ll} \{ \begin{array}{ll} \{ \begin{array}{ll} \{ \begin{array}{ll} \{ \begin{array}{ll} \{ \begin{array}{ll} \{ \begin{array}{ll} \{ \begin{array}{ll} \{ \begin{array}{ll} \{ \begin{array}{ll} \{ \end{array}\} \{ \end{array}} \{ \end{array}} \{ \end{array}} \{ \end{array}} \{ \end{array}} \{ \end{array}} \right) \{ \{ \begin{array}{ll} \{ \begin{array}{ll} \{ \begin{array}{ll} \{ \begin{array}{ll} \{\begin{array}{ll}\n\text{2} & \text{2} & \text{2} \\
\text{2} & \text{2} & \text{2} \\
\text{2} & \text{2} & \text{2} \\
\text{2} & \text{2} & \text{2} \\
\text{2} & \text{2} & \text{2} \\
\text{2} & \text{2} & \text{2} \\
\text{2} & \text{2} & \text{2} \\
\text{2} & \text{2} & \text{2} \\
\text{2} & \text{2} & \text{2} \\
\text{2} & \text{2} & \text{2} \\
\text{2} & \text{2} & \text{2} \\
\text{2} & \text{2} & \textscanf("%d",&valor);
                                                                                                                                                                                                                                        Each Command Command Command Command Command Command Command Command Command Command Command Command Command Command Command Command Command Command Command Command Command Command Command Command Command Command Command
                                                                                                                                                                                                                                        CORPOSED CONTRACTS (CORPORAT)<br>
in () {<br>
int valor, num, fat;<br>
fat= 1;<br>
scanf("%d",&valor);<br>
num = valor;<br>
if (valor >= 0) {<br>
while (num > 1) {<br>
fat = fat * num;<br>
num-; }
                                                                                                                                                                                                                                                 (a) {<br>
(1) {<br>
(1) {<br>
(1) {<br>
(1) {<br>
(1) {<br>
(1) {<br>
(1) {<br>
(1) {<br>
(1) {<br>
(1) {<br>
(1) {<br>
(1) {<br>
(1) {<br>
(1) {<br>
(1) {<br>
(1) {<br>
(1) {<br>
(1) {<br>
(1) {<br>
(1) {<br>
(1) {<br>
(1) {<br>
(1) {<br>
(1) {<br>
(1) {<br>
(1) {<br>
(1) {<br>
(1) {<br>
(1) {<br>
(1) {<br>
(1) 
                                                                                                                                                                                                                                                          valor, num, fat;<br>
1;<br>
\inf("%d",\&x|<br>
\inf("%d",\&x|<br>
\left(\frac{1}{2} \right)<br>
\left(\frac{1}{2} \right)<br>
\left(\frac{1}{2} \right)<br>
\left(\frac{1}{2} \right)<br>
\left(\frac{1}{2} \right)<br>
\left(\frac{1}{2} \right)<br>
\left(\frac{1}{2} \right)<br>
\left(\frac{1}{2} \right)<br>
\left(\frac{1}{2} \right)<br>
\left(\frac{1}{2} \right)<br>
\left(\frac{1}{2} \\begin{array}{l} \{ \\ \text{valor, num, fat;} \\ 1; \\ \mathsf{inf}("%d",\&valor); \\ \mathsf{n} = \text{valor;} \\ \text{valor} >= \mathbf{0} \} \{ \\ \text{hile (num} > 1) \} \\ \text{fat} = \text{fat * num;} \\ \text{num--; } \\ \text{inf}("%d\verb|w",fat); } \\ \text{in} \\ \text{inf}("Error!\verb|w"); } \} \end{array}\begin{array}{l} \big(\big)\big\{\text{t valor, num, fat;}\\ \text{t= 1;}\\ \text{isanf}("%d",\&\text{valor});\\ \text{um = valor;}\\ \text{(valor >= 0) }\big\{\text{while (num > 1) }\big\}\\ \text{fat = fat * num;}\\ \text{num--; }\big\}\text{printf}("%d\n\mid",fat); }\} \text{se} \\ \text{printf}("Error!\mid", \big\} \end{array}else van die verwys van die verwys van die verwys van die verwys van die verwys van die verwys van die verwys
                                                                                                                                                                                                                                                 \begin{array}{l} 0 \; \{\rule{0pt}{3pt}\text{t\ value}\} \end{array}<br>
t= 1;<br>
:anf("%d",&valor);<br>
um = valor;<br>
(valor >= 0) {<br>
while (num > 1) {<br>
fat = fat * num;<br>
num--; }<br>
printf("%d\n",fat); }<br>
se<br>
printf("Erro!\n"); }<br>
Mutante Equivalente
```
Programa Fatorial Mutante Equivalente

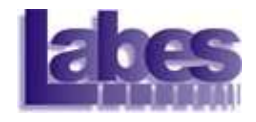

## Teste Baseado em Defeitos este Baseado em Defeitos<br>Feste de mutação<br>– Um dos melhores critérios de teste<br>– Alto custo de aplicação este Baseado em Defeitos<br>Feste de mutação<br>– Um dos melhores critérios de teste<br>– Alto custo de aplicação<br>– Necessidade de ferramenta de apoid este Baseado em Defeitos<br>
Feste de mutação<br>
– Um dos melhores critérios de teste<br>
– Alto custo de aplicação<br>
– Necessidade de ferramenta de apoio<br>
– Necessidade de estratégias de teste

#### **Teste de mutação**

- 
- 
- Feste de mutação<br>
 Um dos melhores critérios de teste<br>
 Alto custo de aplicação<br>
 Necessidade de ferramenta de apoid<br>
 Necessidade de estratégias de teste
- 

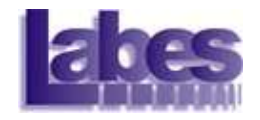

#### Fases do Teste

- **Teste de Unidade**
- **Teste de Integração**
- **Teste de Sistema**

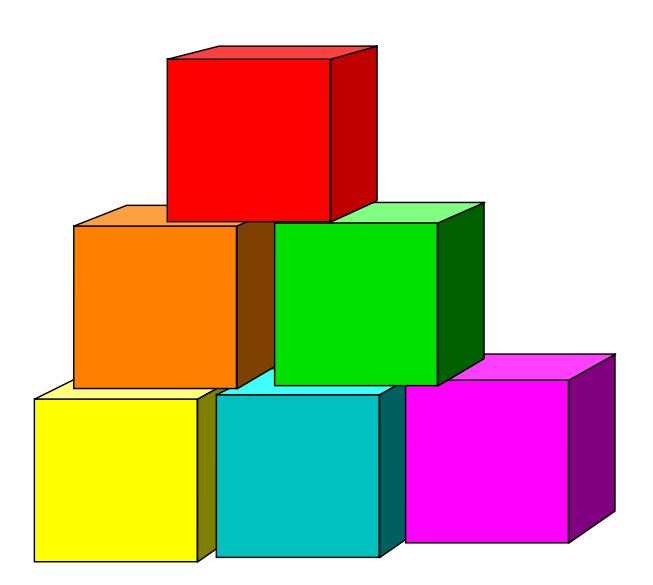

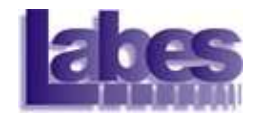

### Teste de Unidade

#### ■ Cada unidade do programa é explorado separadamente...

**Identificar erros de lógica e de implementação.** 

- Critérios de teste utilizados:
	- Critérios de Fluxo de Controle
	- Critérios de Fluxo de Dados
	- Critério Análise de Mutantes

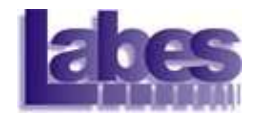

#### Fases do Teste

**Teste de Unidade** 

- **Teste de Integração**
- **Teste de Sistema**

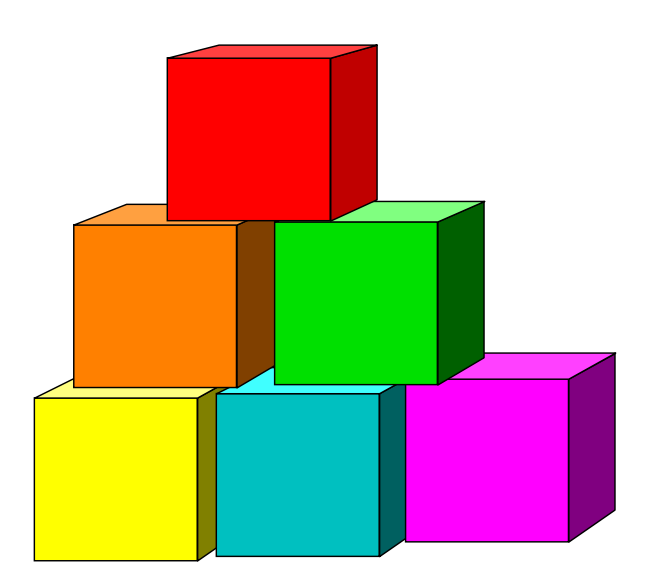

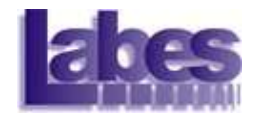

### Teste de Integração

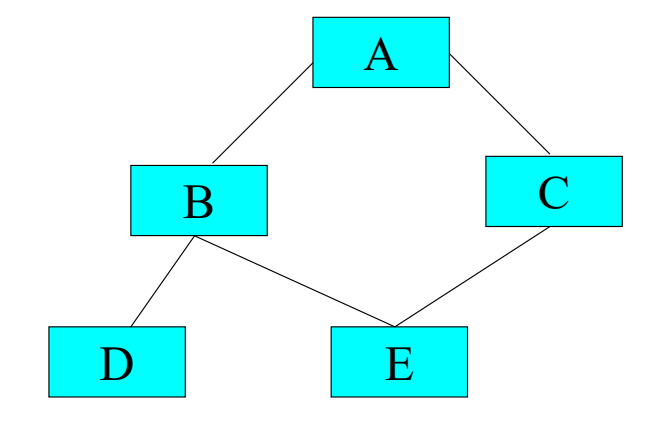

- ntegração<br>• Testar a comunicação entre as<br>unidades funcionais do sistema unidades funcionais do sistema **ntegração<br>• Testar a comunicação entre as<br>unidades funcionais do sistema<br>• Formas de comunicação:<br>• parâmetros de entrada.** egração<br>
• para comunicação entre as<br>
bades funcionais do sistema<br>
• parâmetros de entrada.<br>
• Retorno por meio de parâmetros de entrada (passagem por referência). Ariar a comunicação entre as<br>Addes funcionais do sistema<br>Arias de comunicação:<br>Ariametros de entrada.<br>Ariametros de entrada.<br>Ariator por meio de parâmetros de entrada (passagem por referência).<br>Ariator de parâmetros de ent estar a comunicação entre as<br>dades funcionais do sistema<br>prmas de comunicação:<br>• parâmetros de entrada.<br>• Retorno por meio de parâmetros de<br>entrada (passagem por referência).<br>• Variáveis globais.<br>• Comandos *return*.
- -
	- Retorno por meio de parâmetros de entrada (passagem por referência).
	-
	-

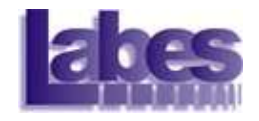

#### Teste de Integração

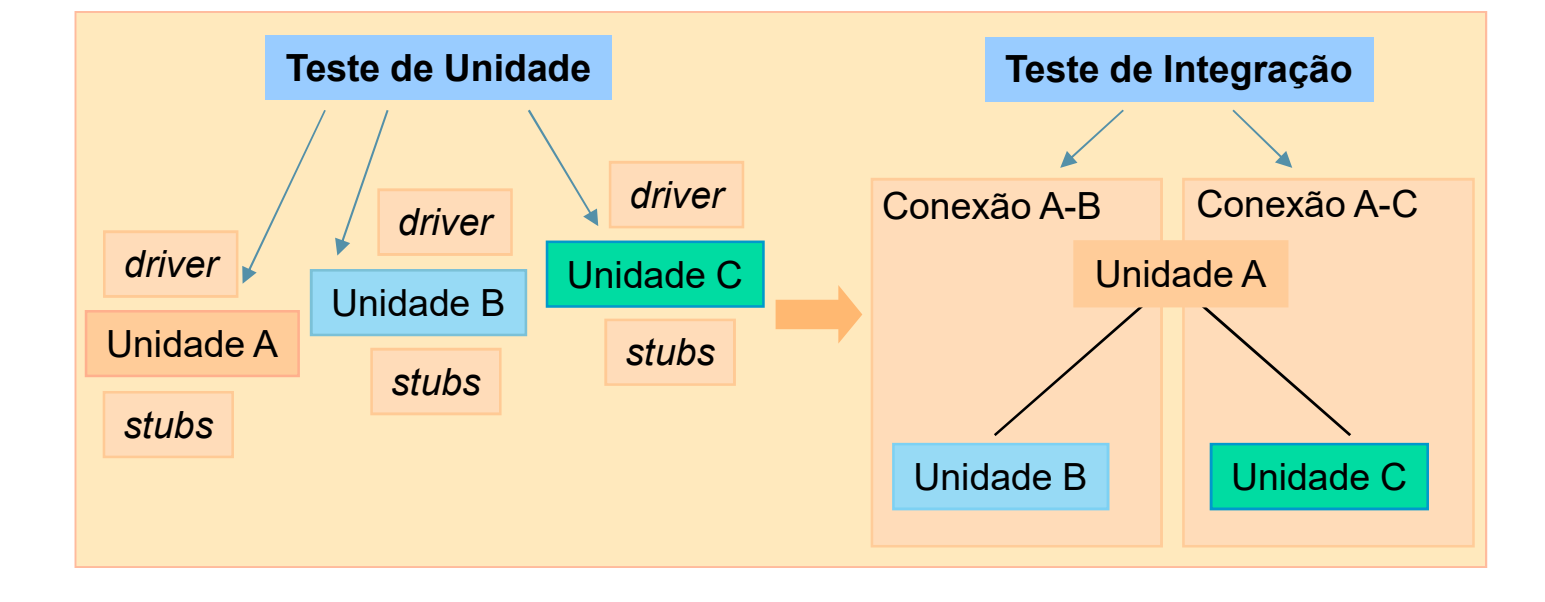

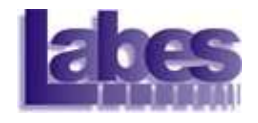

### Teste de Integração

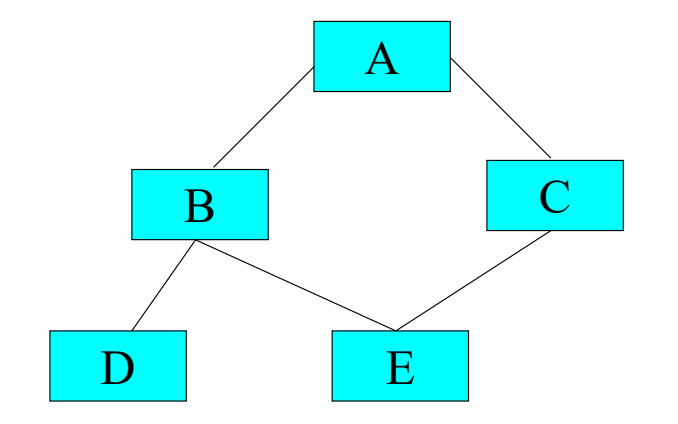

- ntegração<br>• Como testar a conexão entre A-B:<br>• Testar pontos em que A chama B
	-
	- **egração**<br>
	bomo testar a conexão entre A-B:<br>
	 Testar pontos em que A chama B<br>
	 Testar pontos dentro de B que usam<br>
	dados enviados por A (relacionados com **egração**<br>
	bomo testar a conexão entre A-B.<br>
	• Testar pontos em que A chama B<br>
	• Testar pontos dentro de B que usam<br>
	dados enviados por A (relacionados com<br>
	as variáveis de comunicação). dados enviados por A (relacionados com as variáveis de comunicação).

```
/ + 01 */\mathbf{I}/ + 01 */char achar;
/ + 01 */int length, valid_id;<br>length = 0;<br>printf ("Identificador: ");
/ + 01 */Material (stdin);<br>
(etc (stdin);<br>
(etc (stdin);<br>
(a)<br>
= 1;<br>
(etc (stdin);<br>
ar != '\n')<br>
(a)<br>
alid_f (achar)))<br>
(a_id = 0;<br>
(int valid_s (char ch) {<br>
(*1*) if (((ch >='A') && (ch <'Z')) || ((ch >='a') && (ch <='z')))<br>
(*2*
/ + 01 *//* 01 */
/ + 01 *// + 01 *// + 02 *//* 03 */
/ + 04 *//* 05 */
/* 05 */
/* 06 *// + 07 */length
                                              int valid s (char ch) {
/ + 07 */achar
                                              /*1*/ if (((ch \geq  'A') \& (ch \leq 'Z')) || ((ch \geq  'a') \& (ch \leq 'z')))/ + 07 */\mathbf{F}/ + 08 *//* 09 */
                                   printf
                                              / * 3*/ else return (0); }
/* 10 */
                              else
/* 10 */
                                   printf
                                               int valid f (char ch) {
/* 11 */
                     \mathbf{F}/*1*/ if (((ch >= 'A') && (ch <= 'Z')) || ((ch >= 'a') && (ch <= 'z'))
                                              || ((ch > '0') \& \& (ch \leq '9'))||/2*/ return (1);
                                              /*3*/ else return (0); }
```
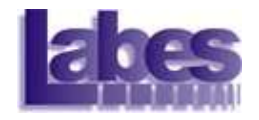

#### Fases do Teste

**Teste de Unidade** 

- **Teste de Integração**
- Teste de Sistema

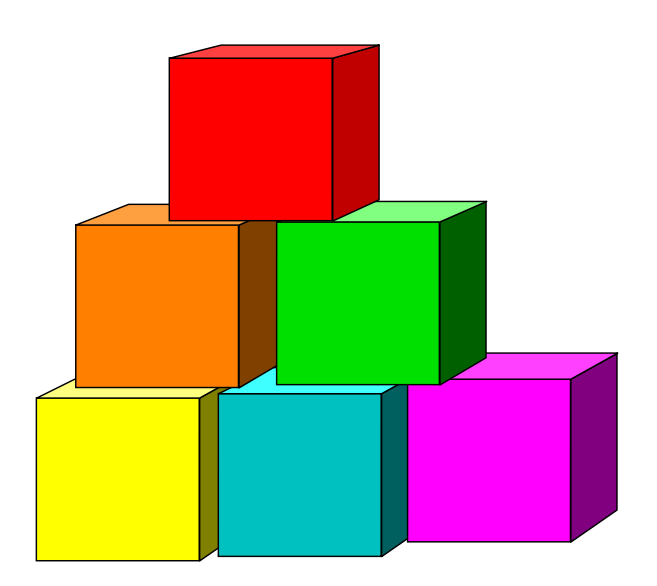

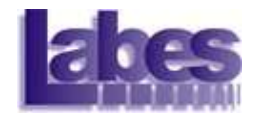

- Após integrar (e testar!) todos os componentes do software...
- Teste de Sistema<br>
Após integrar (e testar!) todos os<br>
componentes do software...<br>
 O software deve ser capaz de funcionar<br>
apropriadamente no ambiente para o qual foi<br>
projetado. apropriadamente no ambiente para o qual foi projetado. Após integrar (e testar!) todos os<br>
componentes do software...<br>
– O software deve ser capaz de funcionar<br>
apropriadamente no ambiente para o qual foi<br>
projetado.<br>
Como garantir isso?<br>
– O software irá interagir com outros
- Como garantir isso?
	- (outros sistemas, SO, BD, hardware...)

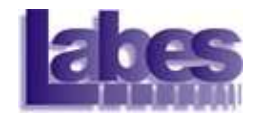

#### **Teste de Recuperação**

- Teste de Sistema<br>
Feste de Recuperação<br>
 Garantir que o sistema é<br>
tolerante a falhas.
- Teste de Sistema<br>
Feste de Recuperação<br>
 Garantir que o sistema é<br>
tolerante a falhas.<br>
 Força o software a falhar e<br>
verifica se a recuperação é<br>
adequadamente realizada verifica se a recuperação é adequadamente realizada.

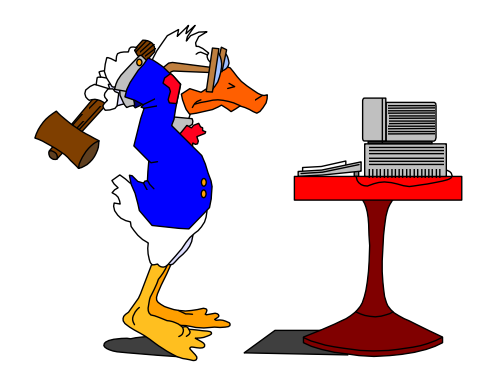

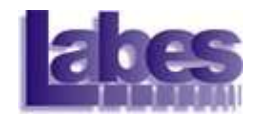

#### **Teste de Segurança**

- Verifica se os mecanismos de proteção<br>– Verifica se os mecanismos de proteção<br>– de um sistema estão de fato<br>– protegendo-o. de um sistema estão de fato protegendo-o. Teste de Sistema<br>
Feste de Segurança<br>
– Verifica se os mecanismos de proteção<br>
de um sistema estão de fato<br>
protegendo-o.<br>
– O testador tenta de todas as maneiras<br>
invadir o sistema.<br>
– Com o tempo e recursos suficientes. Feste de Segurança<br>
- Verifica se os mecanismos de proteção<br>
de um sistema estão de fato<br>
protegendo-o.<br>
- O testador tenta de todas as maneiras<br>
invadir o sistema.<br>
- Com o tempo e recursos suficientes,<br>
um bom teste de s 'erifica se os mecanismos de proteção<br>
e um sistema estão de fato<br>
rotegendo-o.<br>
) testador tenta de todas as maneiras<br>
ivadir o sistema.<br>
: om o tempo e recursos suficientes,<br>
m bom teste de segurança vai acabar<br>
vadindo
- invadir o sistema.
- um bom teste de segurança vai acabar invadindo o sistema.
	- custo da invasão maior que o valor da informação obtida!

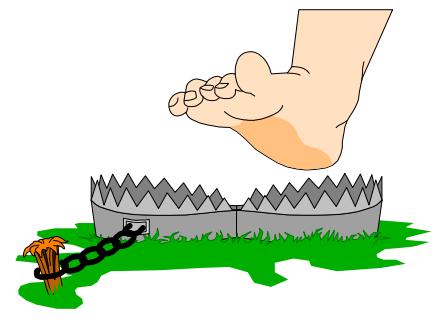

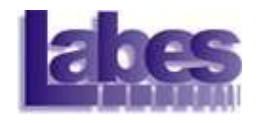

#### **Teste de Estresse**

- Teste de Sistema<br>
Feste de Estresse<br>
 Projetados para verificar o<br>
funcionamento do software frente<br>
a situações anormais. funcionamento do software frente a situações anormais. Feste de Estresse<br>
- Projetados para verificar o<br>
funcionamento do software frente<br>
a situações anormais.<br>
• Quanto é possível "judiar" do sistema<br>
até que ele falhe?<br>
- Testa o sistema com volume e<br>
frequência anormal de • rojetados para verificar o<br>
• uncionamento do software frente<br>
situações anormais.<br>
• Quanto é possível "judiar" do sistema<br>
até que ele falhe?<br>
esta o sistema com volume e<br>
• equência anormal de recursos<br>
• Ex: Quantos
	- Quanto é possível "judiar" do sistema até que ele falhe?

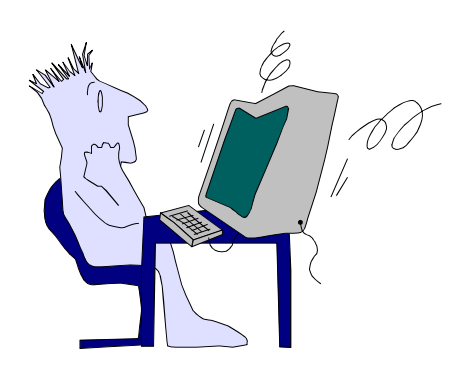

- frequência anormal de recursos
	- sistema aguenta??

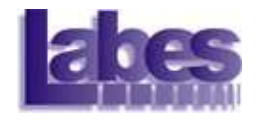

#### **Teste de Desempenho**

- Teste de Sistema<br>
Feste de Desempenho<br>
 Ideal para sistemas de tempo<br>
real.<br>
 Verifica se o sistema responde real.
- Teste de Sistema<br>
Feste de Desempenho<br>
 Ideal para sistemas de tempo<br>
real.<br>
 Verifica se o sistema responde<br>
as requisições feitas de acordo<br>
com o tempo esperado as requisições feitas de acordo com o tempo esperado Feste de Desempenho<br>
– Ideal para sistemas de tempo<br>
real.<br>
– Verifica se o sistema responde<br>
as requisições feitas de acordo<br>
com o tempo esperado<br>
– Identificar os pontos de gargalo<br>
do sistema.
- do sistema.

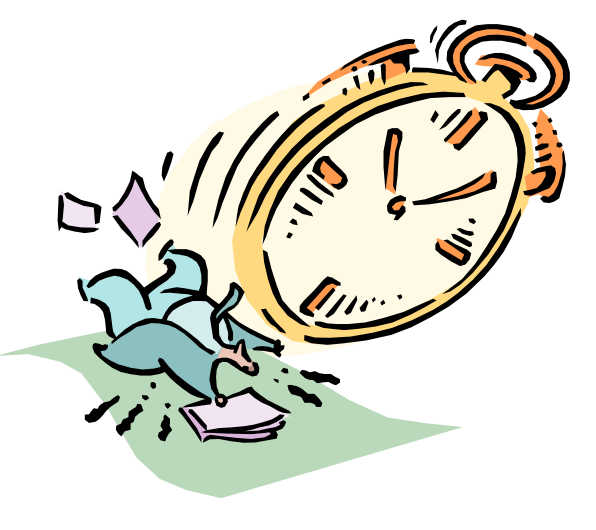

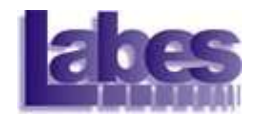

#### Documentação dos Testes

- S<br>
Documentação dos Testes<br>
 Os testes realizados devem ser<br>
documentados!<br>
 Plano de testes documentados! Documentação dos<br>
bs testes realizados devem s<br>
locumentados!<br>• Plano de testes<br>• Projeto de casos de teste Documentação dos Testes<br>
estes realizados devem ser<br>
locumentados!<br>
• Plano de testes<br>
• Projeto de casos de teste<br>
• Relatórios da execução dos testes<br>
lorma IEEE Std 830,4908 DOCUMENTAÇÃO QOS TESTES<br>
Sos testes realizados devem ser<br>
ocumentados!<br>
• Plano de testes<br>
• Projeto de casos de teste<br>
• Relatórios da execução dos testes<br>
Norma IEEE Std 829-1998. – Os testes realizados devem<br>documentados!<br>• Plano de testes<br>• Projeto de casos de teste<br>• Relatórios da execução dos t<br>– Norma IEEE Std 829-1998.
	-
	-
	-
- 

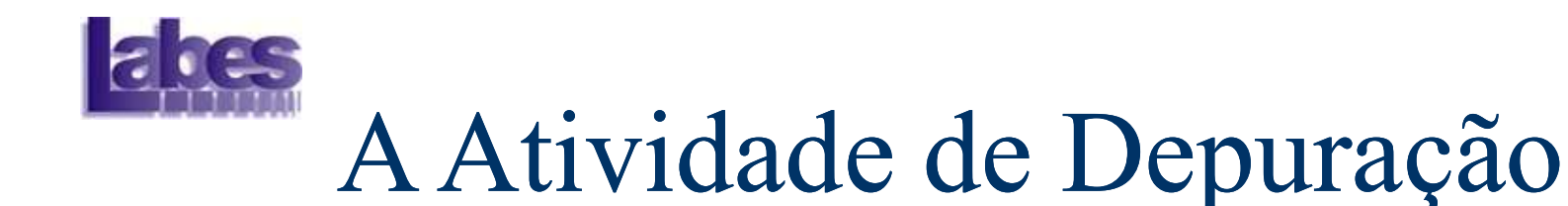

Ocorre como consequência de um teste bemsucedido (que encontrou um erro!).

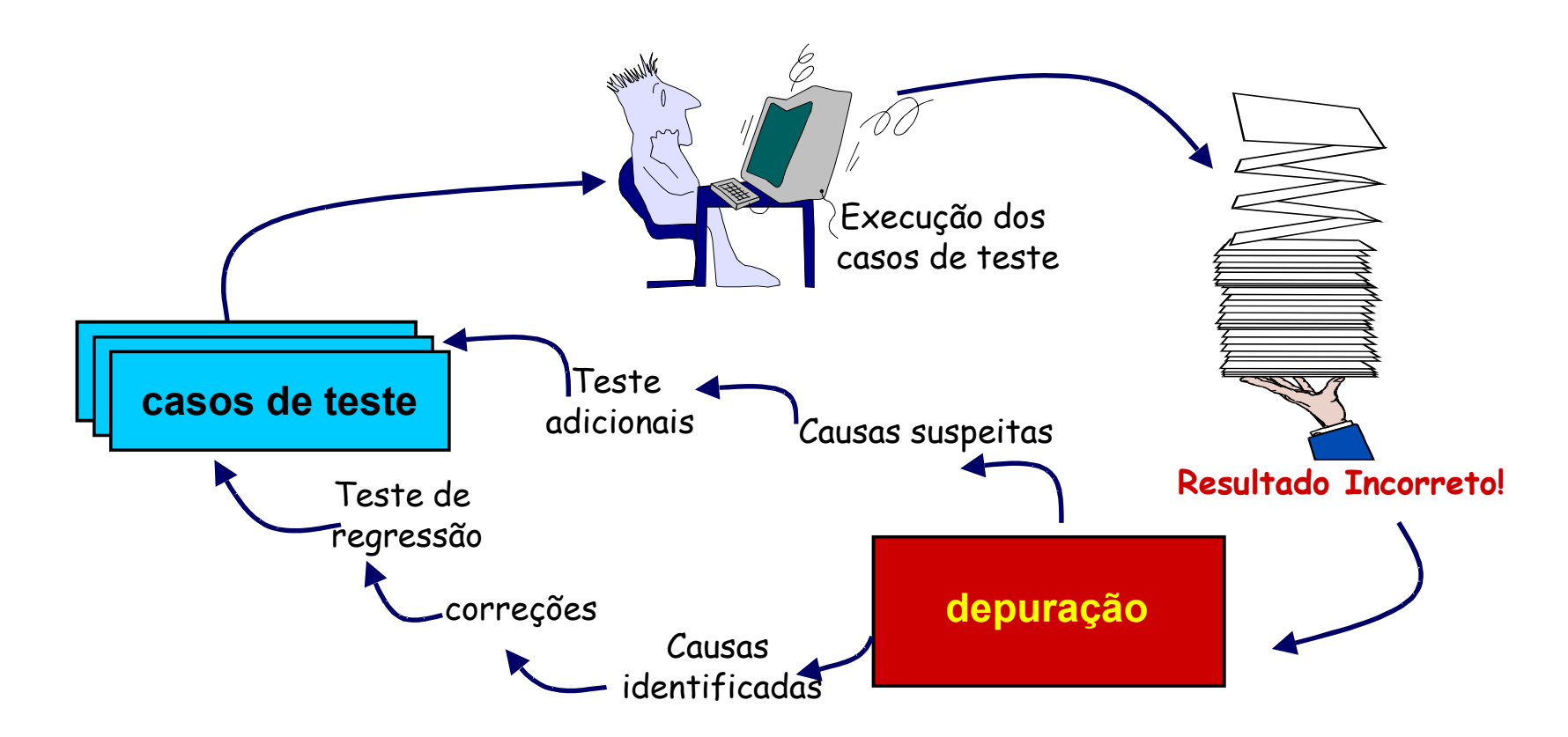

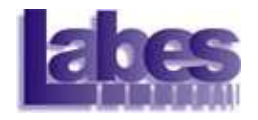

### A Atividade de Depuração

**Pode apresentar dois resultados:** 

- A Atividade de Depuração removida.
- A causa será encontrada, corrigida e<br>– A causa será encontrada, corrigida e<br>– A causa não será descoberta: pode-se<br>suspeitar de uma causa, projetar um caso<br>– de teste e trabalhar interativamente para suspeitar de uma causa, projetar um caso de teste e trabalhar interativamente para corrigir o erro.

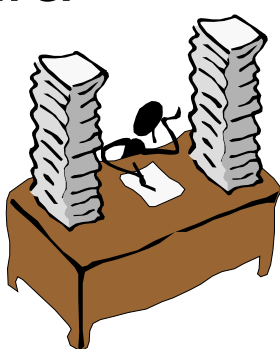

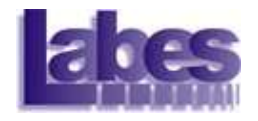

### Considerações Psicológicas

- A depuração é uma das partes mais frustrantes da programação. éponsiderações Psicológicas<br>
A depuração é uma das partes mais<br>
rustrantes da programação.<br>
A borrecimento por cometer enganos.<br>Elevada ansiedade e pouca disposição propiente a popolitidade de erros.
	-
- **Elevada ansiedade e pouca disposição para** aceitar a possibilidade de erros.

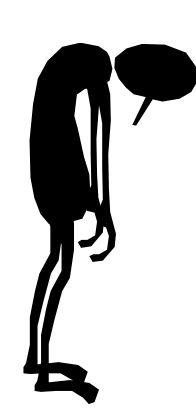

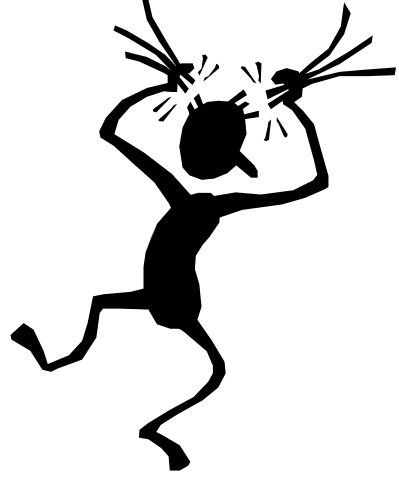

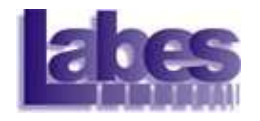

### Abordagens à Depuração

- Objetivo: descobrir e corrigir a causa de um erro.
- É atingido combinando avaliação sistemática, intuição e sorte! ADOTGagens a Depun<br>
Dbjetivo: descobrir e corrigir a<br>
É atingido combinando avalia<br>
ntuição e sorte!<br>
Frês categorias:<br>
– Força bruta ( "printf()" ).<br>
– Rastreamento. – Miletivo: descobrir e corrigir<br>Miletivo: descobrir e corrigir<br>Três categorias:<br>Frês categorias:<br>– Força bruta ( "printf()" ).<br>– Rastreamento.<br>– Eliminação da causa. Dbjetivo: descobrir e corrigir<br>É atingido combinando avalia<br>ntuição e sorte!<br>Frês categorias:<br>– Força bruta ( "printf()" ).<br>– Rastreamento.<br>– Eliminação da causa.
- **Três categorias:** 
	-
	-
	-

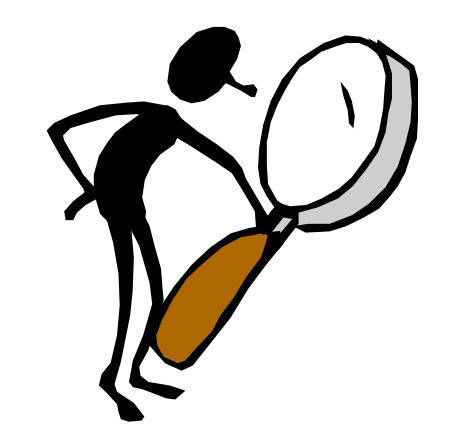

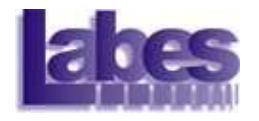

### Correção do bug

- A correção do bug pode introduzir outros defeitos.
- **Perguntas que devem ser feitas:**
- A correção do bug<br>– A correção do bug pode introduzir outros<br>defeitos.<br>– A causa do bug é reproduzida em outra parte do programa? (padrão de lógica errôneo).<br>– Qual "bug sequinte" poderia ser introduzido pelo. programa? (padrão de lógica errôneo).
- Correção do bug pode introduzir outros<br>
defeitos.<br>
 A causa do bug é reproduzida em outra parte do<br>
 A causa do bug é reproduzida em outra parte do<br>
programa? (padrão de lógica errôneo).<br>
 Qual "bug seguinte" poderia reparo que estou prestes a fazer? A correção do bug pode introduzir outros<br>
defeitos.<br>
Perguntas que devem ser feitas.<br>
– A causa do bug é reproduzida em outra parte do<br>
programa? (padrão de lógica errôneo).<br>
– Qual "bug seguinte" poderia ser introduzido p
	- desde o princípio?

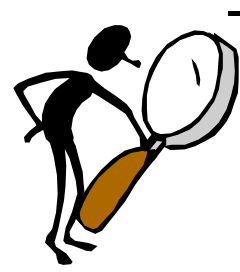

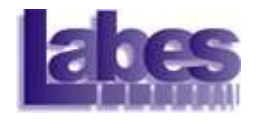

#### Material de Apoio

- Maldonado, J.C. et al. Introdução ao Teste de Software, Notas Didáticas do ICMC, n. 65, 2004.
- Delamaro, M.E. et al. Introdução ao Teste de Software, 1a Ed, Elsevier, 2007.

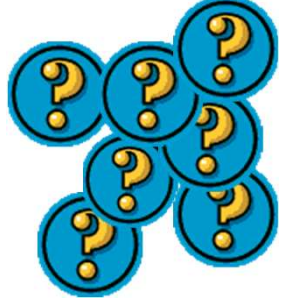